# MultiModem<sup>®</sup> & SocketModem<sup>®</sup> MT9234 Series

## **AT Commands**

# **Reference Guide**

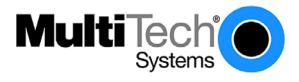

 $Downloaded \ from \ \underline{Elcodis.com} \ \ electronic \ components \ distributor$ 

#### AT Commands Reference Guide for the MultiModem and SocketModem MT9234 Series

MT9234SMI

MT9234ZBA

MT9234ZBA-USB

MT9234MU

MT9234ZPX-UPCI

MT9234ZPX-PCIE

ISI9234PCIE

PN S000434H, Version H

#### Copyright

This publication may not be reproduced, in whole or in part, without prior expressed written permission from Multi-Tech Systems, Inc. All rights reserved.

Copyright © 2007-2010, by Multi-Tech Systems, Inc.

Multi-Tech Systems, Inc. makes no representations or warranty with respect to the contents hereof and specifically disclaim any implied warranties of merchantability or fitness for any particular purpose. Furthermore, Multi-Tech Systems, Inc. reserves the right to revise this publication and to make changes from time to time in the content hereof without obligation of Multi-Tech Systems, Inc. to notify any person or organization of such revisions or changes.

#### **Revisions**

| <b>Revision Level</b> | Date     | Description                                                                                                    |
|-----------------------|----------|----------------------------------------------------------------------------------------------------|
| E                     | 01/02/09 | Added the Quick Connect Command \$FC. Removed +VLS values 8-15                                                                                                    |
|                       |          | (only values 1-7 are supported).                                                                                                    |
| F                     | 04/28/09 | Updated the "Country/Regional Code Configuration" chapter. Changed the syntax for +GCI. Added a note to the following commands that they do not with parallel, USB, PCI, PCIe: |
|                       |          | %DC, %DT, %H, %S, \$D, \$EB, \$LB, \$RP, \$SB, #P, #S, and all Callback                                                                                                    |
| •                     | 00/04/40 | Security Commands.                                                                                                    |
| G                     | 02/04/10 | \$FC Quick Connect has changed values and default:  0 = No quick connect; 1 = Sets quick connect speed at 1200; 2 = Sets quick connect speed at 2400; Default = 0.             |
|                       |          | Changed +GCI syntax to +GCI=                                                                                                    |
| Н                     | 11/10/10 | Added a note to &Z regarding Storing Dialing Location and Number for Callback Security.                                                                                        |
|                       |          | Added Fax Class 2.0 to +FCLASS.                                                                                                    |
|                       |          | Added the \$RP? function to \$RP.                                                                                                    |
|                       |          | Changed the description of #S Enter Setup Password.                                                                                                    |
|                       |          | Added Callback Security password to #S= Store Setup Password.                                                                                                    |
|                       |          | Under the section listing commands that change when in Voice Mode, deleted commands A and I.                                                                                   |
|                       |          | Changed the values in +VGR.                                                                                                    |
|                       |          | Changed the values in +VGT.                                                                                                    |
|                       |          | For +VSM, changed the <cml> values, added a Response section, added the +VSM? default, and changed the example for AT+VSM=?</cml>                                              |

#### **Trademarks**

Multi-Tech registered trademarks include the Multi-Tech logo, MultiModem, and SocketModem.

#### **Technical Support**

Please refer to the Copyright/Technical Support page in the product User Guide or Developer Guide.

#### **World Headquarters**

Multi-Tech Systems, Inc. 2205 Woodale Drive Mounds View, MN 55112

Phone: 763-785-3500 or 800-328-9717

Fax: 763-785-9874

Internet Address: http://www.multitech.com

### **Contents**

|    | uctione About Fax Commands                   |    |
|----|----------------------------------------------|----|
|    |                                              |    |
|    | and General Commands                         |    |
| AT |                                              |    |
|    | TER Key                                      |    |
|    | -AT Escape Sequence                          |    |
| A/ | Repeat Last Command                          |    |
| Α  | Answer                                       |    |
| В  | Communication Standard Setting               |    |
| D  | Dial                                         |    |
| E  | Echo Command                                 |    |
| =  | Online Data Character Echo Command           |    |
| 4  | Hook Control                                 |    |
|    | Request ID Information                       |    |
| M  | Monitor Speaker Mode                         |    |
| V  | Modulation Handshake                         |    |
| 0  | Return Online to Data Mode                   |    |
| ס  | Set Pulse or Tone Dialing Default            |    |
| Ç  | Result Codes Enable/Disable                  | 1  |
| Sr | S-Register Control                           | 12 |
| Γ  | Select Tone Dialing                          | 1: |
| /  | Result Code Format                           | 1: |
| V  | Result Code Options                          | 1: |
| (  | Select Result Code and Monitor Call Progress |    |
| ?  | Reset and Recall Stored Profile              |    |
| C  | Data Carrier Detect (DCD) Control            |    |
| kD |                                              |    |
| ŀΕ | XON/XOFF Pacing Control                      |    |
| F  | Restore Factory Default Configuration        |    |
| G  |                                              | 1  |
| K  |                                              |    |
| Ł  | Leased Line Operation                        |    |
| ŀΡ | Pulse Dial Make-to-Break Ratio Selection     |    |
| Q  |                                              |    |
| s  | Data Set Ready (DSR)                         |    |
| LΤ | Self-Test Commands                           |    |
| ίV |                                              |    |
| λW |                                              |    |
| Z  | Store Dialing Location and Number            |    |
| A  | Select Maximum MNP Block Size                |    |
| В  | Transmit Break                               |    |
| K  | Break Control                                |    |
| N  | Error Correction Mode Selection              |    |
| Q  | Local Flow Control Selection                 |    |
| T  | Inactivity Timer                             |    |
| v  | Protocol Result Code                         |    |
| X  | XON/XOFF Pass-Through                        |    |
| C  | · · · · · · · · · · · · · · · · · · ·        |    |
|    | Data Calling Tone                            |    |
| %A |                                              |    |
| %B |                                              |    |
| %C |                                              |    |
| %D |                                              |    |
| %D | T Set AT Command Mode Timer                  | 2  |

| %E Fallback and Fall Forward Control                                         |    |
|------------------------------------------------------------------------------|----|
| %H Set Callback Security – Direct Connect Enable                             |    |
| %S Command Speed Response                                                    |    |
| +A8E V.8 and V.8bis Operation Controls                                       |    |
| +A8T Send V.8 bis Signal and/or Message                                      | 23 |
| +DCS Select V.42bis or V.44 Data Compression                                 |    |
| +DR V.44 Data Compression Reporting                                          |    |
| +DS V.42bis Data Compression                                                 |    |
| +DS44 V.44 Data Compression                                                  |    |
| +EB Break Handling in Error Control Operation                                |    |
| +EFCS 32-bit Frame Check Sequence                                            |    |
| +ER Error Control Report                                                     |    |
| +ES Error Control Selection                                                  |    |
| +ESA Set Up Error Control Parameters                                         |    |
| +ETBM Call Termination Buffer Management                                     |    |
| +FCLASS Fax Class Indication<br>+GCAP Complete List of Capabilities Request  |    |
| +GCAP Complete List of Capabilities Request<br>+GCI= Country of Installation | 20 |
| +GCI= Country of Installation.<br>+GMI Manufacturer Identification Request   |    |
| +GMM Model Identification Request                                            |    |
| +GMR Revision Request                                                        |    |
| +IFC DTE-DCE Local Flow Control                                              |    |
| +ILRR DTE-DCE Local Rate Reporting                                           |    |
| +IPR Fixed DTE Rate                                                          |    |
| +ITF Transmit Flow Control Threshold                                         |    |
| +MR Modulation Reporting Control                                             |    |
| +MS Modulation Selection                                                     |    |
| \$D DTR Dialing                                                              |    |
| \$EB Asynchronous Word Length                                                |    |
| \$FC Quick Connect                                                           |    |
| \$LB Long Break                                                              |    |
| \$LL Implements V.34 Handshake                                               |    |
| \$MB Online BPS Speed                                                        | 33 |
| \$RP Ring Priority vs. AT Command Priority                                   | 33 |
| \$SB Serial Port Baud Rate                                                   |    |
| +VDR Distinctive Ring Report                                                 |    |
| #P Set 11-bit Parity                                                         |    |
| #S Enter Setup Password                                                      |    |
| #S= Store Setup Password                                                     |    |
| %%%ATMTSMODEM Remote Configuration Escape Sequence                           |    |
| +VCID Caller ID Selection                                                    |    |
| Callback Security Commands                                                   | 36 |
| #CBA Callback Attempts                                                       |    |
| #CBD Callback Delay                                                          |    |
| #CBF? Callback Failed Attempts Display                                       |    |
| #CBFR Callback Failed Attempts Reset                                         |    |
| #CBI Local Callback Inactivity Timer                                         |    |
| #CBN Store Callback Password                                                 |    |
| #CBP Callback Parity                                                         |    |
| #CBR Callback Security Reset                                                 |    |
| #CBS Callback Enable/Disable                                                 |    |
| S-Registers                                                                  |    |
| Result Codes                                                                 | 41 |
|                                                                              |    |
| Chapter 4 – Voice Commands                                                   |    |
| Introduction                                                                 | 43 |
| Voice S-Register Summary                                                     | 44 |

| Voice Co        | mmands                                                   | 44 |
|-----------------|----------------------------------------------------------|----|
| Comman          | ds That Change for Voice Mode Support                    | 44 |
|                 | Commands Detail                                          |    |
| +FCLA           |                                                          |    |
| +VNH            | Automatic Hang-Up Control                                |    |
| +VIP            | Initialize Voice Parameters                              |    |
| +VRX            | Enter Voice Receive State                                | 45 |
| +VTS            | Send Voice Tone(s)                                       |    |
| +VTX            | Start Voice Transmission Process                         | 47 |
| +VGR            | Voice Gain for Received Voice Samples                    |    |
| +VGT            | Set the Volume for Transmitted Voice Samples             |    |
| +VIT            | Set DTE/DCE Inactivity Timer                             |    |
| +VLS            | Select Analog Source/Destination                         |    |
| +VRA            | Ringback Goes Away Timer                                 |    |
| +VRN            | Ringback Timer                                           |    |
| +VSD            | Silence Detection Sensitivity                            | 51 |
| +VSM            | Select Voice Compression Method                          | 52 |
| +VTD            | Beep Tone Duration Timer (DTMF/Tone Generation Duration) | 53 |
| +VDR            | Distinctive Ring (Ring Cadence Reporting)                |    |
| +VEM            | Event Reporting and Masking                              |    |
|                 | Configuration Commands                                   |    |
| +VBT            | Set Modem Flow Control Assert and Deassert Points        |    |
| +VPP            | Enable or Disable Voice Mode Packet Protocol             |    |
| +VPR            | Select DTE/DCE Interface Rate (Turn Off Autobaud)        |    |
| Flow Con        | trol                                                     | 57 |
| <b>Voice Mo</b> | de Result Codes                                          | 57 |
| Unsolicite      | ed Voice Mode Result Codes                               | 58 |
|                 | Complex Event Report Tags                                |    |
|                 | de Shielded Codes                                        |    |
|                 | Interface Rates                                          |    |
| DILIDOL         | morrado Natos                                            |    |
| Chapter 5 -     | Country/Regional Code Configuration                      | 62 |
| ndex            |                                                          | 63 |

# Chapter 1 – AT Commands, S-Registers, and Result Codes

## Introduction

The AT commands are used to control the operation of your modem. They are called *AT* commands because the characters **AT** must precede each command to get the *AT*tention of the modem.

AT commands can be issued only when the modem is in command mode or online command mode.

- The modem is in command mode whenever it is not connected to another modem.
- The modem is in data mode whenever it is connected to another modem and ready to exchange data. Online command mode is a temporary state in which you can issue commands to the modem while connected to another modem.
- To put the modem into online command mode from data mode, you must issue an escape sequence (+++AT) and the command, e.g., +++ATH to hang up the modem. To return to data mode from online command mode, you must issue the command ATO.

To send AT commands to the modem you must use a communications program, such as the HyperTerminal applet in Windows or some other available terminal program. You can issue commands to the modem either directly, by typing them in the terminal window of the communications program, or indirectly, by configuring the operating system or communications program to send the commands automatically. Fortunately, communications programs make daily operation of modems effortless by hiding the commands from the user. Most users, therefore, need to use AT commands only when reconfiguring the modem; e.g., to turn auto answer on or off.

The format for entering an AT command is **ATX***n*, where *X* is the command and *n* is the specific value for the command, sometimes called the command *parameter*. The value is always a number. If the value is zero, you can omit it from the command; thus, **AT&W** is equivalent to **AT&W0**. Most commands have a *default* value, which is the value that is set at the factory. The default values are shown in the "AT Command Summary".

You must press ENTER (it could be some other key depending on the terminal program) to send the command to the modem. Any time the modem receives a command, it sends a response known as a *result code*. The most common result codes are *OK*, *ERROR*, and the *CONNECT* messages that the modem sends to the computer when it is connecting to another modem. See a table of valid result codes at the end of this chapter.

You can issue several commands in one line, in what is called a command *string*. The command string begins with **AT** and ends when you press ENTER. Spaces to separate the commands are optional; the command interpreter ignores them. The most familiar command string is the *initialization string*, which is used to configure the modem when it is turned on or reset, or when your communications software calls another modem.

**Note:** This document applies to all the MT9234 products. However, some commands may not apply to all MT9234 builds.

## **A Note About Fax Commands**

Fax commands are covered in two separate fax reference guides. These guides are included on the product CD and are posted on the Multi-Tech Web site: http://www.multitech.com/DOCUMENTS/Families/MultiModemZBA/manuals.asp.

- Fax Service Class 1 and Fax Service Class 1.0 Developer's Guide.
   Document number: S000262x
- Fax Developer's Guide for Classes 2 and 2.0/2.1 Document number: S000239x

## **Data and General Commands**

AT **Attention Code** 

Description: The attention code precedes all command lines except A/, A: and escape sequences.

**ENTER Key** 

Description: Press the ENTER (RETURN) key to execute a command.

+++AT **Escape Sequence** 

Syntax: +++AT<CR>

Description: Allows the modem to exit data mode and enter on-line command mode. While in on-

line command mode, AT commands are sent directly to the modem.

Use the return to on-line data mode command (O<value> - Return to On-Line Data

Mode) to return to data mode.

A/ **Repeat Last Command** 

Syntax:

Description: This command repeats the last AT command. The modem repeats the command

currently in the command buffer.

**IMPORTANT:** 

Do not use the AT prefix with this command.

Do not conclude the command with a terminating character (ENTER).

**Answer** Α

Syntax: ATA

Description: This command instructs the modem to connect to the line and establish a connection

> with the remote modem or DCE. This command can be canceled if the modem receives a new command or character from the host system before the handshake

begins.

Result Codes: CONNECT if a connection is established and the extended result code parameter is

equal to 0. (See X<value> - Select Result Code and Monitor Call Progress).

CONNECT < rate > if a connection is established and the extended result code

parameter is not equal to 0.

NO CARRIER if a connection cannot be established or the modem aborts the

connection on request of the host system.

OK if the commands are aborted or DTR is turned off by the host system when the

data terminal ready control is not set to 0. See &D - DTR Control.

ERROR if the modem is in on-line command mode when receiving the A command.

В **Communication Standard Setting** 

Description: This command selects the communication standard used by the modem.

Syntax: ATB<value>

Values: 0 Selects CCITT V.22 mode when modem is at 1200 bps.

> 1 Select Bell 212A when modem is at 1200 bps.

2 Deselect V.23 reverse channel (same as B3).

3 Deselect V.23 reverse channel (same as B2).

15 Select V.21 when the modem is at 300 bps.

Select Bell 103J when the modem is at 300 bps. 16

Defaults: 0 and 15

**OK** if <value> = 0-3, 15, 16 Result Codes:

**ERROR** if  $\langle value \rangle \neq 1$ .

#### D

#### Dial

#### Description:

This command instructs the modem to begin the dialing sequence. The dial string, which is made up of the telephone number and dial modifiers is entered after the **D** command.

A dial string can be up to 60 characters long. Any digit or symbol may be dialed as touchtone digits. Characters such as spaces, hyphens, and parentheses are ignored by the modem and may be included in the dial string to enhance readability.

#### Syntax:

ATD<dial\_strings>

Dial String Values:

Phone number and dial modifiers.

#### Dial string modifiers:

- L Redial the last number. (Must be placed immediately after ATD.)
- P Select pulse-dialing.
- T Select tone-dialing.
- V Dial using speakerphone. Instructs the modem to switch to speakerphone mode and dial the number. Use the **ATH** command to disconnect the voice call.
- W Wait for dial tone. This command instructs the modem to wait for a second dial tone before processing the dial string. (X2, X4, X5, X6, or X7 must be selected.)
- Pause during dialing for the amount of time set in register S8.
- Return to command mode. Instructs the modem to return to command mode after it has finished dialing without disconnecting the call. This modifier must be the last character in the dial string.
- ! Hook flash. Instructs the modem to go on-hook for 0.5 seconds and then return to off-hook.
- Wait for quiet answer. Instructs the modem to wait for 5 seconds of silence after dialing the number. If silence is not detected, the modem sends a NO ANSWER result code back to the user.
- Disable data calling tone transmission.
- \$ Detect AT&T call card "bong" tone. The character should follow the phone number and precede the user's call card number:

#### ATDT1028806127853500\$123456789

**S=<location>** Dial a number previously stored in the register. Instructs the modem to dial a telephone number previously stored using the

**&Z<location>=<dial\_string>** command. Valid storage locations are 0 to 2 (0–1 for Parallel {internal}).

Example: ATDS=2

#### Default:

Т

Result Codes:

- CONNECT if a connection is established and the extended result code parameter is equal to 0. (See **X<value>** Select Result Code and Monitor Call Progress).
- CONNECT < rate > if a connection is established and the extended result code parameter is not equal to 0.
- NO CARRIER if a connection cannot be established or the modem aborts the connection on request of the host system.
- BUSY if the **W** or @ modifiers are used and a busy signal is detected.
- NO ANSWER if the @ modifiers is used and the remote ring followed by 5 seconds of silence is not detected before expiration of the connection timer. See **\$7** Connection Completion Time-Out.
- OK if the commands are aborted or DTR is turned off by the host system when the data terminal ready control is not set to 0. See **&D<value>** Data Terminal Ready (DTR) Control.
- ERROR if the modem is in on-line command mode when receiving the A command.

E Echo Command

Description: Enables or disables the modem's echo feature. When the echo feature is selected

and the modem is in the command mode, characters sent to the modem are sent

back to the host and displayed on the monitor.

Syntax: ATE<value>

Values: 0 Do not echo keyboard input to the terminal.

1 Do echo keyboard input to the terminal.

Default: 1

F Online Data Character Echo Command

Description: Controller-based products support this command to ensure backward compatibility

with communications software that issues the F1 command.

Syntax: ATF<value>

Values: 0 Enable online data character echo. (Not supported.)

1 Disable online data character echo (included for backward compatibility).

Default: 1

Result Codes: **OK** if <value> = 1

**ERROR** if  $\langle value \rangle \neq 1$ .

H Hook Control

Description: Instructs the modem to go on-hook to disconnect a call or go off-hook to make the

telephone line busy.

Syntax: ATH<value>

Values: 0 Go on-hook (hang up).

1 Go off-hook (make the phone line busy).

Default: 0

Result Codes: **OK** if <value> = 0 to 1

**ERROR** if <value $> \neq 0$  to 1.

#### I Request ID Information

Description: Use this command to display product information about the modem. In each case the

information is transmitted to the host system followed by a final result code.

Syntax: ATI<value>

Values: 0, 3 Returns the modern identity string and driver version number.

1 Calculates a ROM checksum and displays it on the DTE (e.g., 12AB).
2 Performs a ROM check, calculates the checksum, and then verifies the

checksum by displaying OK or ERROR.

4 Returns firmware version for the data pump (e.g., 94).

5 Returns the code version, board ID, and country/region ID in hexadecimal.

9 Returns the country/regional code in English.

11 Displays connection information as described below.

Default: 0

Result Codes: The ATI11 results are listed on two screens. To get to the second screen, press any key or ESC to Exit. The following is an example of the **ATI11** results.

| Description                        | Status       |
|------------------------------------|--------------|
| Last Connection                    | V.92         |
| Initial Transmit Carrier Rate      | 28800        |
| Initial Receive Carrier Rate       | 50666        |
| Final Transmit Carrier Rate        | 28800        |
| Final Receive Carrier Rate         | 50666        |
| Protocol Negotiation Result        | LAPM         |
| Data Compression Result            | V44          |
| Estimated Noise Level              | 46           |
| Receive Signal Power Level         | (-dBm) 18    |
| Transmit Signal Power Level        | (-dBm) 12    |
| Round Trip Delay                   | (msec) 10    |
| Description                        | Status       |
| Near Echo Level                    | (-dBm) NA    |
| Far Echo Level                     | (-dBm) NA    |
| Transmit Frame Count               | 0            |
| Transmit Frame Error Count         | 0            |
| Receive Frame Count                | 1            |
| Receive Frame Error Count          | 0            |
| Retrain by Local Modem             | 0            |
| Retrain by Remote Modem            | 0            |
| Rate Renegotiation by Local Modem  | 0            |
| Rate Renegotiation by Remote Modem | 0            |
| Call Termination Cause             | 0            |
| Robbed-Bit Signaling               | 10           |
| Digital Loss                       | (dB) 6       |
| Remote Server ID                   | NA           |
| Last PCM S PTR                     | EBB3         |
| Connection Time                    | (msec) 19646 |

The **ATI11** command may be issued from on-line command mode or after the end of a call. After a call, some of the values are no longer valid.

#### M Monitor Speaker Mode

Description: Turns the speaker on and off.

Syntax: ATM<value>

Values: 0 Speaker always off.

Speaker on until carrier signal detected.
 Speaker always on when modem is off-hook.

3 Speaker on until carrier is detected, except while dialing.

Default: 1

Result Codes: OK if <value> = 0 to 3

ERROR if <value $> \neq 0$  to 3.

N Modulation Handshake

Description: Sets the modem protocol for handling handshake negotiation at connection time if

the communication speed of the remote modem is different from the speed of the

ATN<value>

Values: 0 Modem performs handshake only at communication standard specified by S-

Register S37 and the B<value> command.

Modem begins handshake at communication standard specified by S-Register S37 and command B. During handshake, fallback to a lower speed can occur.

Default: 1

Result Codes: **OK** if <value> = 0 to 1

**ERROR** if <value $> \neq 0$  to 1.

O Return Online to Data Mode

Description: Exits online command mode and enters online data mode. If the modem is not in

online command mode when this command is received, the modem generates an

ERROR result code.

Syntax: ATO<value>

Values: 0 Exits online command mode and returns to data mode.

1 Issues a retrain before returning to online data mode.

3 Issues a rate renegotiations before returning to online data mode.

Default: 0

Result Codes: CONNECT if <value> = 0, 1, 3 and result code and call progress monitor are set to 0

(X0).

CONNECT < rate > if < value > = 0, 1, 3 and the result code and call progress monitor

are not set to 0 (X<value> where n = 1 to 7).

NO CARRIER if the connection is not successfully resumed.

ERROR if <value $> \neq 0, 1, 3$ .

P Set Pulse or Tone Dialing Default

Description: Configures the modem for pulse (non-touch-tone) or Tone dialing. All subsequent

**D<dial\_string>** commands use pulse dialing until either the **T** command or a tone dial modifier is received by the modem. Tone dialing is the default setting. This command does not use parameters and generates an ERROR result code when

parameters are attached to the command.

Syntax: ATP

Values: P Pulse Dialing

T Tone Dialing

Default: T

Q Result Codes Enable/Disable

Description: Result codes are informational messages sent from the modem and displayed on the

monitor. Basic result codes include OK, CONNECT, RING, NO CARRIER, and

ERROR.

Use the **Q<value>** command to enable or disable result code generation by the modem. If result codes are disabled and an invalid parameter value is entered, the modem does not generate an ERROR result code because result codes are turn off.

Syntax: ATQ<value>

Values: 0 Enable result codes.

1 Disable result codes.

Default: 0

Result Codes: OK if <value> = 0 to 1

ERROR if <value $> \neq 0$  to 1.

Sr S-Register Control

Description: Use this command to view or change an S-register. S-registers contain parameters

used by the modem. This command has two forms, one to show the contents of the register and the other to change the contents of the register. Some registers are read only and are not affected by the **S<register number>=<value>** command. Each

register has a specific function.

Syntax: ATS<register number>=<value> Sets the contents of the register to <value> if the

register is not read only.

ATS<register number>? Displays register contents.

Default: None

Result Codes: **OK** if <register number> is a valid register.

**ERROR** if <register number> is not a valid register.

T Select Tone Dialing

Description: Configures the modem for DTMF (touch-tone) dialing. All subsequent **D<dial string>** 

commands use tone dialing until either the **P** command or a pulse dial modifier is received by the modem. Tone dialing is the default setting. This command does not use parameters and generates an ERROR result code when parameters are

attached to the command.

Syntax: ATT

V Result Code Format

Description: Controller-based modems generate result codes using one of two formats. Verbose

mode generates result codes in the familiar text formats using words. Numerical mode generates result codes as a number. Each result codes has a number

assigned to it.

Use this command to switch between numerical and verbose modes.

Call progress and negotiation progress messages are affected by this command.

Syntax: ATV<value>

Values: 0 Displays result codes as digits (terse response).

1 Displays result codes as words (verbose response).

Default: 1

Result Codes: OK if <value> = 0 to 1.

ERROR if <value $> \neq 0$  to 1.

W Result Code Options

Description: Use this command to select the modem's CONNECT message options.

Syntax: ATW<value>

Values: 0 CONNECT result code reports DTE receive speed; disables protocol result

codes.

1 CONNECT result code reports DTE receive speed; enables protocol result

codes.

2 CONNECT result code reports DCE receive speed; enables protocol result

codes.

Default: 2

Result Codes: OK if  $\langle value \rangle = 0$  to 2.

ERROR if <value $> \neq 0$  to 2.

#### X Select Result Code and Monitor Call Progress

Description:

Use this command to enable tone detection options used in the dialing process. As each function is chosen, the modem's result codes are also affected. Therefore, this command is frequently used to control the modem's responses. The primary function of this command is to control call response capabilities.

| Function<br>Ext Result Codes | Enabled Modem displays basic result codes, connect messages with data rate, and an indication of the modems error correction and data compression operations. | <b>Disabled</b> Modem displays the basic result codes.                                                |
|------------------------------|----------------------------------------------------------------------------------------------------|----------------------------------------------------------------------------------------------------|
| Dial Tone Detect             | Modem dials upon detection of a dial tone, and disconnects the call if the dial tone is not detected within 10 seconds.                                       | Modem dials a call regardless of whether it detects a dial tone. Register S6 contains the dial delay. |
| Busy Tone Detect             | Modem monitors for busy tones.                                                                                                    | Modem ignores any busy tones it receives.                                                             |

Syntax: ATX<value>

| Values:    | Command | <b>Extended Result Codes</b> | <b>Dial Tone Detect</b> | <b>Busy Tone Detect</b> |
|------------|---------|------------------------------|-------------------------|-------------------------|
|            | 0       | Disabled                     | Disabled                | Disabled                |
|            | 1       | Enabled                      | Disabled                | Disabled                |
|            | 2       | Enabled                      | Enabled                 | Disabled                |
|            | 3       | Enabled                      | Disabled                | Enabled                 |
|            | 4       | Enabled                      | Enabled                 | Enabled                 |
|            | 5, 6    | Enabled                      | Enabled                 | Enabled                 |
|            | 7       | Disabled                     | Enabled                 | Enabled                 |
| D - ( - 1) | 4       |                              |                         |                         |

Default: 4

Result Codes: OK if <value> = 0 to 7.

ERROR if <value>  $\neq$  0 to 7.

#### **Call Progress Result Codes:**

| Result Codes                                                    |
|-----------------------------------------------------------------|
| OK, RING, ERROR, CONNECT, NO CARRIER                            |
| OK, RING, ERROR, CONNECT <rate>, NO CARRIER</rate>              |
| OK, RING, ERROR, CONNECT <rate>, NO CARRIER, NO DIALTONE</rate> |
| OK, RING, ERROR, CONNECT <rate>, NO CARRIER, BUSY,</rate>       |
| BLACKLISTED                                                     |
| OK, RING, ERROR, CONNECT <rate>, NO CARRIER, BUSY,</rate>       |
| BLACKLISTED, DELAYED, NO DIALTONE, CALL WAITING                 |
| DETECTED                                                        |
| OK, RING, ERROR, CONNECT <rate>, NO CARRIER, BUSY,</rate>       |
| BLACKLISTED, DELAYED, NO DIALTONE, CALL WAITING                 |
| DETECTED                                                        |
| OK, RING, ERROR, CONNECT, NO CARRIER                            |
|                                                                 |

#### Z Reset and Recall Stored Profile

Description: Use this command to make the modem go on-hook and restore the profile saved by

the last **&W** command.

Note: Both **Z0** or **Z1** restore the same profile (See &W – Store Current Configuration).

Agere Systems controller-based modems have only one stored profile.

Syntax: ATZ<value>

Values: 0 Reset and restore stored profile (saved by the last **&W** command).

1 Same as **Z0**.

Default: None

Result Codes: OK if  $\langle value \rangle = 0$  to 1.

ERROR if <value>  $\neq$  0 to 1.

&C Data Carrier Detect (DCD) Control

Description: Use this command to control the modem's response to receiving a remote modem's

carrier signal. Data carrier detect (DCD) is a signal from the modem to the computer indicating that the carrier signal is being received from a remote modem. The modem typically turns off DCD when it no longer detects the remote modem's carrier signal.

Syntax: AT&C<value>

Values: 0 DCD remains ON at all times.

1 DCD turns ON when the remote modem's carrier signal is detected, and

turns OFF when the carrier signal is not detected.

Default: 1

Result Codes: OK if <value> = 0 to 1.

ERROR if  $\langle value \rangle \neq 0$  to 1.

&D Data Terminal Ready (DTR) Control

Description: Use this command to select the modem's response to the data terminal ready (DTR)

signal. The host system generates the DTR signal and supplies it to the modem.

Syntax: AT&D<value>

Values: 0 Modem ignores true status of DTR signal and treats it as always on. Use this

command if the computer does not provide DTR to the modem.

1 If DTR is not detected while in online data mode, the modem enters

command mode, issues an OK, and remains connected.

2 If DTR signal is not detected while in online data mode, the modem

disconnects.

3 Resets the modem on the on-to-off DTR transition.

Default: 2

Result Codes: OK if  $\langle value \rangle = 0$  to 3.

ERROR if <value>  $\neq$  0 to 3.

&E XON/XOFF Pacing Control

Description: Enables or disables XON/XOFF pacing.

Syntax: AT&E<value>

Values: 12 Disables XON/XOFF pacing.

13 Enables XON/XOFF pacing.

Default: 12

Result Codes: OK if <value> = 12 to 13.

ERROR if <value>  $\neq$  12 to 13.

&F Restore Factory Default Configuration

Description: Use this command to reset the modem to the configuration programmed at the

factory. This operation replaces all of the command options\* and S-register settings

in the active configuration with factory default values.

**Note:** In voice mode, the command line is ignored if the **AT&F** command is placed on the same line as the other commands. To load factory settings in voice mode, issue

the &F<value> command by itself.

Syntax: AT&F<value>

Values: 0 Loads factory settings as active configuration.

Default: None

Result Codes: OK if  $\langle value \rangle = 0$ .

ERROR if <value $> \neq 0$ .

**Note:** There are several noted exceptions to this command and caution should be used

when determining the state of the command options once this command has been

executed.

&G V.22bis Guard Tone Control

Description: Use this command to select which guard tone, if any, the modern will send while

transmitting in the high band (answer mode). This command is only used in V.22 and V.22 bis mode. This option is not used in North America; it is for international use

only.

Syntax: AT&G<value>

Values: 0 Disables guard tone.

Sets guard tone to 550 Hz.
 Sets guard tone to 1800 Hz.

Default: 0

Result Codes: OK if  $\langle value \rangle = 0$  to 2.

ERROR if <value $> \neq 0$  to 2.

Note: The &G command is not used in North America.

&K Local Flow Control Selection

Description: Use this command to select a flow control method.

Syntax: AT&K<value>

Values: 0 Disables flow control.

Enables CTS/RTS hardware flow control.Enables XON/XOFF software flow control.

Default: 3

Result Codes: OK if <value> = 0, 3, or 4.

ERROR if <value>  $\neq$  0, 3, or 4.

&L Leased Line Operation

Description: Sets standard dial-up or leased-line operation. Note: This command does not apply

to all models or build options.

Syntax: AT&L<value>

Values: 0 The modem is set for standard dial-up operation.

The modem is set for leased line operation in originate mode.The modem is set for leased line operation in answer mode.

Default: 0

**Note:** For **&L1** and **&L2**, there is a 30-second window between power up and the starting of the leased line handshake. During this time, you can turn off the

command, if desired.

Result Codes: OK if  $\langle value \rangle = 0$  to 2.

ERROR if <value $> \neq 0$  to 2.

&P Pulse Dial Make-to-Break Ratio Selection

Description: Use this command to select the make-to-break ratio. This command is effective only

for Japan.

Syntax: AT&P<value>

Values: 0 Selects 39% to 61% make-to-break ratio at 10 pulses per second.

Selects 33% to 67% make-to-break ratio at 10 pulses per second. Selects 33% to 67% make-to-break ratio at 20 pulses per second.

Default: 1

Note: The &P2 command is available only if the country/regional code is set to

Japan.

Result Codes: OK if  $\langle value \rangle = 0$  to 2.

ERROR if  $\langle value \rangle \neq 0$  to 2.

&Q Asynchronous Communications Mode

Description: This command is supported to ensure backward compatibility with communication

software that issues the &Q command. The preferred method for changing the

asynchronous communication mode is to use the \N command.

Syntax: AT&Q<value>

Values: 0 Asynchronous with data buffering. Same as **\N0**.

5 Error control with data buffering. Same as **\N3**.

6 Asynchronous with data buffering. Same as **\N0**.

8 MNP error control mode. If MNP error control is not established, the modem

falls back according to the setting in **S36**.

9 V.42 or MNP error control mode. If neither error control is established, the

modem falls back according to the setting in S36.

Default: 5

Result Codes: OK if  $\langle value \rangle = 0, 5, 6, 8, \text{ or } 9.$ 

ERROR if  $\langle value \rangle \neq 0, 5, 6, 8, or 9.$ 

&S Data Set Ready (DSR)

Description: Use this command to control DSR action.

Syntax: AT&S<value>

Values: 0 DSR is always ON.

1 DSR goes ON only during a connection.

Default: 0

Result Codes: OK if <value> = 0,1.

ERROR if <value>  $\neq$  0, 1.

#### &T Self-Test Commands

Description: Use this command to perform diagnostic tests on the modem. Each test is designed

to isolate a problem location when experiencing periodic data loss or random errors.

Syntax: AT&T<value>

Values: 0 Terminates the test in progress.

The &T1 command runs the Local Analog Loopback Test. This test verifies modem's transmitter and receiver circuits are functioning properly. To work properly, the modem must be off-line.

The AT3 runs the Local Digital Loopback Test. This test allows you to verify that the remote computer or terminal, the remote modem, serial ports, the telephone line, and the local modem are functioning properly. To work properly, the modem must be online.

The &T4 command must be sent to the remote modem to run the Remote Digital Loopback Test.

The &T6 command runs the Remote Digital Loopback Test. This test allows you to verify that the local computer or terminal, the two modems, and the transmission line between them are functioning properly. To work properly, the modem must be online.

Default: None

Result Codes: OK if <value> = 0.

CONNECT if  $\langle value \rangle = 0$  or 3. ERROR if  $\langle value \rangle \neq 0$ , 1, or 3.

&V View Active Configuration

Description: Use this command to view the active configuration.

Syntax: AT&V

**&W** Store Current Configuration

Description: Use this command to store the modem's command options and all S- registers

except S3, S4, and S5. The **Z0** command or a power-up reset of the modem restores

these profiles.

Note: This command is not valid during a cellular call.

Syntax: AT&W<value>

Values: 0 Stores current configuration as profile 0.

Default: 0

Result Codes: OK if <value> = 0.

ERROR if <value>  $\neq 0$ .

&Z Store Dialing Location and Number

Description: Use this command to store a dialing string. Controller-based modems can save three

dialing stings.

The format for the command is &Z<storage location> = <dialing string>.

The dial string may contain up to 40 characters.

The **ATDS=<storage location>** command dials using the stored string.

Syntax: AT&Z<location>=<stored number>

Values: <storage\_location> = 0 to 2 for serial; 0 to 1 for parallel.

<dialing\_string> = Dialing number.

Default: None

Result Codes: OK if  $\langle value \rangle = 0$  to 2.

ERROR if <value $> \neq 0$  to 2.

Example: AT&Z0=5550123

Note: The command to Store Dialing Location and Number for Callback Security

operates differently from the normal Store Dialing Location and Number.

To store a Callback Security number, type the following:

AT&Zy=[+][-]ATzDvx[,?]

where:

y is the memory location (0-29)

z stands for additional commands

v stands for the choice of **T** for Tone Dialing or **P** for Pulse Dialing

x is the phone number

? stands for the optional callback number

Example: AT&Z0=ATM0DT5551212

**\A** Select Maximum MNP Block Size

Description: Use this command to select a MNP error corrected link with a maximum block size

controlled by the parameter <block size>.

Syntax: AT\A<value>

Values: 0 64-character maximum

1 128-character maximum
 2 192-character maximum
 3 256-character maximum

Default: 3

Result Codes: OK if <value> = 0 to 3.

ERROR if <value $> \neq 0$  to 3.

**\B** Transmit Break

Description: Use this command in non-error-controlled mode. The command causes the modem

to transmit a break signal to the remote modem. The minimum break length is 100 ms and the maximum break length is 900 ms. The <br/>
values between one and nine with each increment representing 100 ms. The default

of <value> = 3 corresponds to a length of 300 ms.

The command works in conjunction with the **\K** command.

Syntax: AT\B<value>

Values:  $\langle break time \rangle = 0-9 in 100 ms units$ 

Default: 3 (300 ms)

Result Codes: OK if <value> = 0, 1.

ERROR if <value $> \neq 0, 1$ .

#### \K Break Control

Description: Use this command to control the response of the modem to a break received from

the DTE, remote modem, or the \B<value> command. The command values are

different in three situations:

Syntax: AT\K<value>

Values: \K<value> - Modem Is Operating in Data Transfer Mode

The modem receives a break from the DTE when it is operating in data transfer mode.

| values  | Function                                                   |
|---------|------------------------------------------------------------|
| 0, 2, 4 | Enter online command mode, no break sent to remote modem.  |
| 1       | Clear data buffers and send a break to remote modem.       |
| 3       | Send a break to the remote modem immediately.              |
| 5       | Send a nondestructive, nonexpedited break to remote modem. |
|         | 5 is the default.                                          |

#### \K<value> - Modem Is in Online Command Mode During Data Connection

The modem is in the online command state (waiting for AT commands) during a data connection, and the **\B<value>** command is received in order to send a break to the remote modem.

| Values | Function                                                                       |
|--------|--------------------------------------------------------------------------------|
| 0, 1   | Clear data buffers and send break to the remote modem.                         |
| 2, 3   | Send a break to the remote modem immediately.                                  |
| 4, 5   | Send a break to the remote modem in sequence with data. 4, 5 are the defaults. |

#### \K<value> - Break Is Received During Connection

The modem receives a break from the remote modem during a connection.

| Values                 | Function                                                    |  |
|------------------------|-------------------------------------------------------------|--|
| 0, 1                   | Clear data buffers and send break to the DTE.               |  |
| 2, 3                   | Send a break to the DTE immediately.                        |  |
| 4, 5                   | Send a break to the DTE in sequence with the received data. |  |
| 4, 5 are the defaults. |                                                             |  |

Result Codes: OK if <value> = 0 to 5.

ERROR if <value>  $\neq$  0 to 5.

**N** Error Correction Mode Selection

Description: Use this command to select the type of error control used by the modem when

sending or receiving data.

Syntax: AT\N<value>

3

Values: 0 Buffer mode. No error control (same as **&Q6**).

Direct mode.

MNP or disconnect mode. The modem attempts to connect using MNP2-4 error control procedures. If this fails, the modem disconnects. This is also known as MNP reliable mode.

V.42, MNP, or buffered. The modem attempts to connect in V.42 error control mode. If this fails, it will attempt to connect in MNP mode. If this fails, the modem connects in buffer mode and continues operation. This is also known

as V.42/MNP auto reliable mode (same as &Q5).

4 V.42 or disconnect. The modem attempts to connect in V.42 error control

mode. If this fails, the modem disconnects.

5 V.42, MNP, or buffered (same as **\N3**).

7 V.42, MNP, or buffered (same as **\N3**).

Default: 3

Result Codes: OK if <value> = 0 to 5, or 7.

ERROR if <value>  $\neq$  0 to 5, or 7.

\Q Local Flow Control Selection

Description: Use this command to set the local flow control method.

Syntax: AT\Q<value>

Values: 0 Disable flow control (same as **&K0**).

1 XON/XOFF software flow control (same as **&K4**).

3 RTS/CTS to DTE. (same as **&K3**)

Default: 3

Result Codes: OK if <value> = 0, 1, 3.

ERROR if <value>  $\neq$  0, 1, 3.

\T Inactivity Timer

Description: Use this command to specify the delay time used by the inactivity timer. The delay

time is the length of time in minutes that the modem waits during periods of inactivity before disconnecting. Periods of inactivity are defined by no data being sent or received by the DCE. To disable the inactivity timer use the **T0** command. The delay

time may also be specified in S-register S30.

Syntax: AT\T<value>

Values: 0 Inactivity timer disabled.

1 to 255 Specifies the length of time in minutes that the modem will wait before

disconnecting when no data is sent or received.

Default: 0

Result Codes: OK if  $\langle value \rangle = 0$  to 255.

ERROR if <value $> \neq 0$  to 255.

\V Protocol Result Code

Description: Use this command to enable or disable protocol result codes.

Syntax: \V<value>

Values: \\V0 Disables protocol result code appended to the DCE speed.

V1 Enables protocol result code appended to the DCE speed.

\V2 Same as \V1.

Default: \V1

Result Codes: OK if  $\langle value \rangle = 0, 1, 2$ .

ERROR if <value $> \neq 0, 1, 2$ .

\X XON/XOFF Pass-Through

Description: Use this command to restrict the XON/XOFF flow control to the local DCE for

processing or to have the local DCE send the flow control characters to the remote

DCE.

Syntax: AT\X<value>

Values: 0 Modem processes XON/XOFF flow control characters locally.

1 Modem passes XON/XOFF flow control characters.

Default: 0

Result Codes: OK if <value> = 0, 1.

ERROR if <value $> \neq 0, 1$ .

-C Data Calling Tone

Description: Enables/disables the V.25 data calling tone to deny/allow data/fax/voice discrimination.

Syntax: AT-C<value>

Values: 0 Disable V.25 data calling tone to deny remote data/fax/voice discrimination.

Enable V.25 data calling tone to allow remote data/fax/voice discrimination.

Default: 1

Result Codes: OK if  $\langle value \rangle = 0, 1$ .

1

ERROR if <value $> \neq 0, 1.$ 

%A Adaptive Answer Result Code Enable

Description: The %A command controls whether the DATA or FAX result codes will be sent by the

modem. The modem must be in fax mode for this command to work. Also, the modem must be set to **+FAA=1**, which enables the modem to distinguish between a fax and a data call. When these commands are enabled, the modem sends DATA to the computer when it detects data tones and FAX when it detects fax tones. These

strings are used by some servers to select the appropriate communication program..

Syntax: AT%A<value>

Values: 0 Disables adaptive answer result codes.

1 Enables adaptive answer result codes.

Default: 0

Result Codes: OK if <value> = 0, 1.

ERROR if <value> ≠ 0, 1

%B View Numbers in Blacklist

Description: Blacklisting is a method of handling failed or troubled calls encountered during

automatic dialing. This command is only used to display the contents of the blacklist

when blacklisting is active. It does not affect the functionality associated with

blacklisting.

When the blacklisting option is active, use this command to display the telephone numbers and status of any failed or troubled calls. The blacklisting option is associated with the country selection. Some countries have national requirements

which prohibit repeat calls to the same number through automatic dialing.

Syntax: AT%B Values: N/A

Result Codes: < list of phone numbers and their status> if country supports blacklisting.

OK if no failed calls occur.

ERROR if country selection does not support blacklisting.

**%C** Data Compression Control

Description: Use this command to enable or disable data compression. This command enables or

disables V.44, V.42 *bis*, and *MNP* class 5 data compression. The command overwrites the current status of the **+DCS** command. The command is also

overwritten by changes made by the **+DCS** command. On-line changes do not take

effect until a disconnect occurs.

Syntax: AT%C<value>

Values: 0 Disable V.42bis/MNP 5. No data compression.

Enable V.42bis/MNP 5. Data compression enabled.

Default: 1

Result Codes: OK if <value> = 0, 1.

ERROR if <value>  $\neq$  0, 1.

**%DC** AT Command Control

Description: Use this command to set whether or not the modem will respond to AT commands.

Note: This command does not work with parallel, USB, PCI, PCIe.

Syntax: AT%DC<value>

Values: 0 The modern responds to AT commands. The modern will respond to

AT%DC for 10 seconds after it is turned on.

1 The modem ignores AT commands.

Default: 0

**%DT** Set AT Command Mode Timer

Description: Sets the length of time that the command mode will be disabled when set for %DC1

(the modem ignores AT commands).

Note: This command does not work with parallel, USB, PCI, PCIe.

Syntax: AT%DT<value>

Values: 0-255 in 1 second increments

Default: 0

%E Fallback and Fall Forward Control

Description: This command provides the option for the modem to automatically monitor line

quality, to fall back when line quality is insufficient, and to fall forward when line

quality is sufficient.

Syntax: AT%E<value>

Values: 0 Disable fallback and fall forward.

1 Enable fallback and disable fall forward.

2 Enable fallback and fall forward.

Default: 2

Result Codes: OK if <value> = 0, 1, 2.

ERROR if <value>  $\neq$  0, 1, 2.

**%H** Set Callback Security – Direct Connect Enable

Description: Sets Callback Security to normal operation or to direct connect.

Note: This command does not work with parallel, USB, PCI, PCIe.

Syntax: AT%H<value>

Values: 0 Sets callback security to normal operation.

1 All callback security calls will be direct connect regardless of whether the

password or phone number has the - character.

Default: 0

**%S** Command Speed Response

Description: Sets the modem to respond to AT commands at desired speeds.

Note: This command does not work with parallel, USB, PCI, PCIe.

Syntax: AT%S<value>

Values: 0 Sets modem to respond to AT commands at all normal speeds.

1 AT commands accepted at 115200 bps only. Other speeds are ignored.

Default: 0

#### +A8E V.8 and V.8bis Operation Controls

Description:

Use this command to set the control parameters for early call negotiation through V.8 and V.8bis. **+A8E** may also be used as an action command to reinitiate V.8 or V.8 bis if an earlier attempt to use either protocol has failed. (ITU-T Recommendation V.251 (02/98) standardized this command. However, the controller-based command set only includes partial support for the standard.)

**On-Hook:** If issued while the modem is on-hook, used to precondition V.8 and V.8bis originating and answering operation. It is issued by the DTE before the Dial (D) or Answer (A) command.

**Off-Hook:** If issued while the modem is off-hook, to (re)start V.8 or V.8bis negotiation. For example, if initial V.8 negotiation failed, but subsequent T.30 negotiation indicated V.8 capability, this command may be used to initiate V.8 negotiation.

The *ATD* and *ATA* commands behave as specified in V.250, and +A8n indications are not generated by the modem.

For subparameter values <v8o>=6 and <v8a>=5, the +A8I indications are issued during the course of the V.8 session to notify the DTE when the relevant V.8 signals are received.

<**v8o>** enables or disables DCE-controlled V.8 origination negotiation. <**v8a>** enables or disables DCE-controlled V.8 answer negotiation.

<v8b> disables V.8 negotiation or sets it to DCE controlled or DTE controlled negotiation.

<a8cf> sets the V.8 CI signal call function to the value specified.

The valid range for this parameter is 0 to FF, with a default of 0xC1.

Syntax: AT+A8E=<v8o>,<v8a>,<v8cf>,<v8b>

<v8o> Values: <v8o> Decimal number which enables/disables issuance of +A8x indications during modern-controlled V.8 origination population.

modem-controlled V.8 origination negotiation.

1 Enable DCE-controlled V.8 origination negotiation without +A8x indications. (Default)

6 Enable DCE-controlled V.8 origination negotiation with +A8x indications.

<v8a> Values: <v8a> Decimal number which enables/disables issuance of +A8x indications during modem-controlled V.8 answer negotiation.

1 Enable DCE-controlled V.8 answer negotiation without +A8x indications. (Default)

5 Enable DCE-controlled V.8 answer negotiation with +A8x indications.

<v8b> Values: <v8b> Decimal number which enables/disables V.8bis negotiation.

0 Disable V.8 negotiation.

1 Enable DCE-controlled V.8bis negotiation. (Default)

2 Enable DTE-controlled V.8 negotiation.

<v8cf> Values <v8cf> Set the V.8 CI signal call function to the hexadecimal octet XY.

00 (Default)

21 C1

Reporting: +A8E? Reports current or selected values.

+A8E=? Reports supported parameter values.

Result Codes: OK if  $\langle v8o \rangle = 1$ , 6 and  $\langle v8a \rangle = 1$ , 5 and  $\langle v8cf \rangle = 0$  to FF and  $\langle v8b \rangle = 0$  to 2.

ERROR if <v8o>  $\neq$  1, 6 or <v8a>  $\neq$  1, 5 or <v8cf>  $\neq$  0 to FF or <v8b>  $\neq$  0 to 2. OK if <signal> = 0–10 and <sig en> = 0, 1 and <msg en> = 0, 1 and <supp delay> =

0,1.

ERROR if  $\langle signal \rangle \neq 0$  to 10 or  $\langle sigen \rangle \neq 0$ , 1 or  $\langle supper delay \rangle \neq 0$ 

0,1.

+A8T Send V.8 bis Signal and/or Message

Description: Use this command to send a V.8 bis signal or message from the local DCE. This

command is only supported when V.80 is enabled.

Syntax: AT+A8T=<signal>,<1st message>,<2nd message>,<sig en>,<msg en>,<supp delay>

<signal> Values: 0 None

Initiating Mre.
 Initiating MRd.

Initiating CRe, low powerInitiating CRe, high power

5 Initiating CRd6 Initiating Esi

7 Responding MRd, low power8 Responding MRd, high power

9 Responding CRd10 Responding Esr

<sig\_en> Values: 0 Enable detection of initiation signals. Default.

1 Enable detection or responding signals

<msg\_en> Values: 0 Disable detection of messages. Default.

1 Enable detection of V.8 *bis* messages

<supp\_delay> Values: 0 No delay inserted. Default.

1 Insert 1.5 second delay between transmitted V.8 bis signal and the subsequent

V.8 bis message

Reporting: +A8T? Reports current or selected values.

+A8T=? Reports supported parameter values.

Result Codes: OK if  $\langle signal \rangle = 0$  to 10 and  $\langle sigen \rangle = 0$ , 1 and  $\langle sigen \rangle = 0$ , 1 a

= 0,1.

ERROR if  $\langle signal \rangle \neq 0$  to 10 or  $\langle sigen \rangle \neq 0$ , 1 or  $\langle supper delay \rangle \neq 0$ 

0,1.

#### +DCS Select V.42bis or V.44 Data Compression

Description: Use this command to configure the available compression algorithms. The <v42bis>

parameter enables or disables the V.42 bis and the <v44> parameter enables or disables V.44. This command works in conjunction with the **%C** command and the result of either the **%C** command or the **+DCS** command replaces the current data

compression configuration.

Syntax: AT+DCS=<v42bis>,<v44>

Values: 0,0 V.42bis and V.44 data compression are both disabled.

0,1 V.42bis is disabled; V.44 data compression is acceptable.
0,2 V.42bis is disabled; V.44 only when connected to a V.92 server.
1,0 V.42bis is acceptable; V.44 data compression is disabled.
1,1 V.42bis is acceptable; V.44 data compression is acceptable.

1,2 V.42bis is acceptable; V.44 only when connected to a V.92 server.

Reporting: +DCS? Reports current or selected values.

+DCS=? Reports allowed parameter values.

Result Codes: OK if  $\langle v42bis \rangle = 0$ , 1 and  $\langle v44 \rangle = 0$  to 2.

ERROR if  $< v42bis > \ne 0$ , 1 or  $< v44 > \ne 0$  to 2.

+DR V.44 Data Compression Reporting

Description: Enables or disables the V.44 data compression report. If the compression report is

enabled, the +DR:<type> intermediate result code reports the current DCE-DCE data compression type. It is issued after the Error Control Report (+ER) and before the

final result code (e.g., CONNECT).

Syntax: AT+DR=<value>

Values: 0 Disables the V.44 compression report.

1 Enables the V.44 compression report.

Default: 0

Reporting: +DR? Reports current or selected values.

+DR=? Reports supported parameter values.

Result Codes: OK if <value> = 0, 1.

ERROR if <value>  $\neq$  0, 1.

+DR: NONE Data compression not in use. +DR: V42B V.42bis is in use in both directions. +DR: V44 v.44 is in use in both directions.

+DS V.42bis Data Compression

Description: This extended-format compound parameter controls the V.42bis data compression

function if this function is provided in the modem.

Syntax: AT+DS=<direction>,<compr\_neg>,<max\_dict>,<max\_string>

<direction> Values: Specifies the desired direction(s) of operation of the data compression function

from the DTE point of view.

0 Do not negotiate V.42 bis compression.

3 Modem accepts V.42 bis compression in both directions. Default.

<compr neg> Values: Specifies whether or not the modem should continue to operate if the desired

result is not obtained.

0 Do not disconnect if V.42bis is not negotiated by the remote modem as

specified in <direction>. Default.

<max\_dict> Values: Specifies maximum number of dictionary entries (2048 entries) negotiated. May

be used by the DTE to limit the code word size transmitted, based on its knowledge of the nature of the data to be transmitted. Default = 2048.

<max\_string> Values: Specifies maximum string length (32 bytes) to be negotiated. Default = 32.

Reporting: +DS? Reports current or selected values.

+DS=? Reports allowed parameter values.

Result Codes: OK

**ERROR** 

#### +DS44 V.44 Data Compression

Description: Controls the V.44 data compression function.

Syntax: AT+DS44=<direction>,<compression\_negotiation>,<compatibility>,

<max\_codewords\_tx>, <max\_codewords\_rx>,<max\_string\_tx>,

<max\_string\_rx>,<max\_history\_tx>,<max\_history\_rx>

<direction> Values: Specifies the DTE direction of the data compression.

No compression.

3 Compression in both directions (default).

#### <max\_codewords\_tx> Values:

Specifies the maximum number of code words to be negotiated in the transmit

direction. 1024 Default.

256-2048 Maximum number of code words in transmit direction.

#### max\_codewords\_rx Values:

Specifies the maximum number of code words to be negotiated in the receive

direction. 1024 Default.

256-2048 Maximum number of code words in receive direction.

#### max\_string\_tx Values:

Specifies the maximum string length to be negotiated in the transmit direction.

255 Default.

31–255 Maximum string length in transmit direction.

#### max string rx Values:

Specifies the maximum string length to be negotiated in the receive direction.

255 Default.

31–255 Maximum string length in receive direction.

#### max\_history\_tx Values:

Specifies the maximum length of the history buffer to be negotiated in the transmit

direction.

5120 Default.

512–11008 History buffer size in transmit direction.

#### max history rx Values:

Specifies the maximum length of the history buffer to be negotiated in the receive

direction. 4096 Default.

512–11008 History buffer size in receive direction

Reports: +DS44=? Reports supported options.

Example: +DS44: (3, 0), (0), (0), (256-2048), (256-2048), (31-255), (31-255),

(512-11008), (512-11008).

+DS44? Reports current or selected options.

Example: +DS44: 3, 0, 0, 1024, 1024, 255, 255, 5120, 4096.

Result Codes: OK

ERROR

#### +EB Break Handling in Error Control Operation

Description: This extended-format compound parameter controls the break handling in V.42

operation. It accepts three numeric subparameters.

Syntax: AT+EB=<br/>break selection>,<default length>

<bre>cbreak selection> Values:

0 Ignore break. Default.

Nonexpedited, nondestructive.
 Expedited, nondestructive.
 Expedited, destructive.

<default\_length> Values:

10 ms to 90 ms Specify break length.

Reports: +EB=? Reports supported options.

+EB? Reports current or selected options.

#### +EFCS 32-bit Frame Check Sequence

Description: This extended-format numeric parameter controls the use of the 16-bit or 32-bit frame

check sequence (FCS) option in V.42.

Syntax: AT+EFCS=<value>

Value: 0 Sets the 32-bit frame check sequence to a 16-bit frame check sequence.

Reports: +EFCS? Reports current or selected options.

+EFCS=? Reports supported options.

#### +ER Error Control Report

Description: Use this command to enable or disable the error control report.

Syntax: AT+ER<value>

Values: +ER0 Error control reporting disabled (no +ER intermediate result code

transmitted). Default.

+ER1 Error control reporting enabled (+ER intermediate result code transmitted).

Reports: +ER? Reports current or selected options.

+ER=? Reports supported options.

+ER <type> The +ER <type> reported is the current (negotiated or renegotiated)

modem-modem error control type. If enabled, the intermediate result code is transmitted at the point during error control negotiation (handshaking) at which the modem has determined which error control protocol will be used (if

any), before the final result code (e.g., CONNECT) is transmitted.

Specifically, the +ER intermediate result code is issued after the modulation report (+MCR and +MRR) and before the data compression report (+DR).

Result Codes: +ER: NONE Data compression not in use.

+ER: LAPM V.42 LAPM protocol is in use. +ER: ALT V.42 alternative protocol is in use.

OK if <value> = 0, 1. ERROR if <value>  $\neq$  0, 1. +ES Error Control Selection

Description: Use this command to select the error correction mode. If the modem is operating in

V.80 mode (synchronous buffered mode), and **+ES=,,8**, the **+ES?** will always return **+ES: 6,,8**. The setting of this command overwrites the **\N** command, and the **+ES** 

command is overwritten by the setting on a **\N** command.

Syntax: AT+ES=<orig\_rqst>,<orig\_fbk>,<ans\_fbk>

Values: Values Combination Mode

+ES=1,0,1 Buffered mode +ES=0,1,0 Direct mode

+ES=4,4,6 MNP or disconnect mode +ES=3,3,5 LAPM or disconnect mode +ES=4,0,6 MNP or buffered mode

+ES=3,0,2 LAPM, MNP, or buffered mode (Default)

+ES=2,0,2 LAPM or buffered mode

+ES=2,0,2

+ES=3,2,4

+ES=3,2,4

+ES=6,,8

+ES=6,,8

+ES=6,,8

V.42 sync buffer mode (V.80 enabled)

V.42 sync buffer mode (V.80 enabled)

Reports current or selected options.

+ES=? Reports supported options.

Result Codes: OK

Reports:

**ERROR** 

**+ESA** Set Up Error Control Parameters

Description: Sets the control parameters for the DCE in Synchronous Access Mode.

Syntax: AT+ESA=<trans\_idle>,<frame\_idle>,<crc\_type>,<nrzi\_en>

Values: Values Combination Meaning

+ESA=0,,,,0,0,, Disables CRC generation and checking.

+ESA=0,,,,1,0,, Causes the DCE to generate a 16-bit CRC in the transmit direction in framed sub-Mode and check the CRC in the receive direction.

<crc\_type> Values: 0 Disable CRC generation and checking.

1 In framed submode, the 16-bit CRC specified in V.42 is generated by the DCE

in the transmit direction and checked by the DCE in the receive direction.

Result Codes: OK

**ERROR** 

+ETBM Call Termination Buffer Management

Description: Sets the behavior of the modem upon call termination. Only **+ETBM=0.0.0** is a valid

combination. This means that the modem will discard all the buffered data when the

call is terminated.

Syntax: AT+ETBM=<pending\_TD>,<pending\_RD>,<timer>

AT+ETBM=0,0,0

Values: <pending\_TD> 0 specifies that disconnect will occur immediately and all buffered

transmit data will be discarded when the local DTE requests call

disconnection.

<pending\_RD> 0 specifies that disconnect will occur immediately and all buffered

receive data will be discarded when the local DTE requests call

disconnection.

<timer> 0 specifies that the modem will not attempt to deliver the buffered

data before abandoning the attempt and discarding remaining

data.

Reports: +ETBM? Reports current or selected options.

+ETBM=? Reports supported options.

Result Codes: OK

ERROR

+FCLASS Fax Class Indication

Description: Use this command to set the modem service class. The service class determines if

the modem is in data, FAX, or voice mode.

Syntax: AT+FCLASS <Value>

Values: +FCLASS=0 Selects data mode.

+FCLASS=1.0Selects Class 1.0 FAX mode.+FCLASS=1Selects Class 1 FAX mode.+FCLASS=2Selects Class 2 FAX mode.+FCLASS=2.0Selects Class 2.0 FAX mode.+FCLASS=2.1Selects Class 2.1 FAX mode.

+FCLASS=8 Selects voice mode.

Reports: +FCLASS? Reports current or selected options.

+FCLASS=? Reports supported options.

Result Codes: OK or ERROR

+GCAP Complete List of Capabilities Request

Description: Use this command to display the modem's supported capabilities. The +GCAP

command is an action command that always generates an OK result code.

Syntax: AT+GCAP

**Sample Responses** 

+GCAP: +FCLASS, +MS, +ES, +DS, for a data modem that supports all capabilities

listed. Where:

+FCLASS (Class 1 and Class 2 facsimile DCE control)

+MS +M commands (Modulation Control: +MS and +MR commands) +ES +E commands (Error Control: +ES, +EB, +ER, +EFCS, +ETBM)

+DS +D commands (Data Compression: +DS and +DR)

+GCI= Country of Installation

Description: Use this command to set the modem country/region code.

Syntax: AT+GCI=<country code>

Reports: +GCI? Reports current or selected option.

+GCI=? Reports supported options.

Result Codes: OK or ERROR

+GMI Manufacturer Identification Request

Description: Displays the modem product manufacturer.

Syntax: AT+GMI?

Reports: +GMI? Reports current or selected option.

Result Codes: OK when using the +GMI and +GMI? syntax.

ERROR when using the +GMI=? syntax.

+GMM Model Identification Request

Description: Displays the modem identity string and driver version number.

Syntax: AT+GMM? or AT+GMM=?

Reports: +GMM? Reports current or selected options.

+GMM=? Reports supported options.

Result Code: OK

+GMR Revision Request

Description: Displays the version of the modem code.

Syntax: AT+GMR? or AT+GMR=?

Reports: +GMR? Reports current or selected options.

+GMR=? Reports supported options.

Result Code: OK

+IFC DTE-DCE Local Flow Control

Description: Use this command to select the local flow control method. The input parameters of

the **+IFC** command overwrite the settings of the **\Q** and **\X<value>** commands. The reverse is also true. By modifying the settings of the **\Q** and **\X<value>** commands,

the **+IFC** command parameters are overwritten.

Syntax: AT+IFC=<DCE\_by\_DTE>,<DTE\_by\_DCE>

Values: +IFC=0,0 No flow control.

+IFC=1,1 Software flow control.

+IFC=2,2 Hardware flow control. (Default)

Reports: +IFC? Reports current or selected options.

+IFC=? Reports supported options.

Result Codes: OK

**ERROR** 

+ILRR DTE-DCE Local Rate Reporting

Description: Use this command to display or hide the local rate report result code. If the rate

report is enabled, the reported <rate> is the current DTE-DCE rate. The rate report is transmitted after any modulation, error control, or data compression reports, and

before the final result code (e.g., CONNECT).

Syntax: AT+ILRR=<value>

Values: 0 Disables the local rate report. (Default)

1 Enables the local rate report.

Reports: +ILRR? Reports current or selected options.

+ILRR=? Reports supported options.

Result Codes: OK

**ERROR** 

+IPR Fixed DTE Rate

Description: Use this command to set the DTE to DCE transmission rate. There are twelve fixed

transmission rates used by the DTE to communicate with the DCE. These commands select one of the predefined transmission rates. If a rate is entered which is not

supported, the transmission rate defaults to the next lower rate.

Syntax: AT+IPR=<DTE rate>

Values: +IPR=0 Automatic rate detection. (Default)

+IPR=110 100 bits/s +IPR=300 300 bits/s +IPR=600 600 bits/s +IPR=1200 1200bits/s +IPR=2400 2400 bits/s +IPR=4800 4800 bits/s +IPR=9600 9600 bits/s +IPR=14400 14400 bits/s +IPR=19200 19200 bits/s +IPR=38400 38400 bits/s +IPR=57600 57600 bits/s +IPR=115200 115200 bits/s Reports: +IPR? Reports current or selected options.

+IPR=? Reports supported options.

Result Code: OK

+ITF Transmit Flow Control Threshold

Description: Use this command to set the flow control thresholds. The <off> parameter represent

the off signal threshold in octets. When this threshold is reached the DCE generates a flow off signal. The <on> parameter represents the on signal threshold in octets. When the volume of data resident on the DCE goes below this value the DCE

generates a flow on signal.

Syntax: AT+ITF=<off>,<on>

Reports: +ITF? Reports current or selected options.

+ITF=? Reports supported options.

Result Code: OK

**ERROR** 

+MR Modulation Reporting Control

Description: Use this command to hide or display the modulation report. When the modulation

report is enabled, the DCE transmits the +MRR: <rate>, <rx rate> and the

+MCR:<carrier> intermediate result codes to the DTE.

The <carrier> reported is the current modulation; for example, V.34.

The <rate> reported is the transmit rate in bits per second or is zero if negotiation

fails.

The <rx\_rate> is the receive channel rate and is only reported when different receive

and transmit rates have negotiated.

The intermediate result codes are transmitted after the modulation and the rate have been determined and before any error control or data compression reports or the final

result code (e.g., CONNECT) is transmitted.

Syntax: AT+MR=<value>

Values: +MR=0 Turns off the modulation report.

+MR=1 Turns on the modulation report.

Reports: +MR? Reports current or selected options.

+MR=? Reports supported options.

Result Code: OK

**ERROR** 

+MS Modulation Selection

Description: Sets the modem's modulation, the modulation minimum and maximum transmission

rates, and the status of automatic modulation negotiation (automode). The <carrier>, <min\_rate>, and <max\_rate> parameters define the modulation and its minimum and maximum transmission rates. <min\_rx\_rate> and <max\_rx\_rate> define the minimum and maximum reception rates. The minimum transmission and reception rates are

always set to 0.

The <automode> parameter enables or disables automatic modulation negotiation. If a subsequent **+MA** command is not provided, the automode parameters are

constrained by the modulation set by the <carrier> parameter. The **+MA** command can further restrict the automatic modulation negotiation settings but it cannot set a

modulation that is higher than the modulation set by the +MS command.

Once a modulation is selected by the **+MS** command, the autorate in both directions and the automode is activated unless <max\_rate> is specified by in the command. The settings of this command overwrite the settings of S28 and S37. Likewise,

changes to these registers overwrite the settings of the **+MS** command.

Syntax: ATMS=<carrier>,<automode>,<min rate>,<max rate>,<min rx rate>,

<max\_rx\_rate>

<carrier> Values: V92 V.92 (default)

V90 V.90 V34 V.34 V32B V.32bis V32 V.32 V22B V.22bis V.22 V.22 Bell212A Bell 212A\*

V23C V.23, constant carrier, asymmetric FDM

V21 V21 Bell103 Bell 103\*

 $^*$ The +MS command was standardized by ITU-T recommendation V.250. However, the standard command does not include the additional functionality provided by the

Bell212A and Bell103 values of the <carrier> parameter.

<automode> Values: Automatic modulation negotiation is enabled or disabled by <automode>.

However, if a value is specified for the <max\_rate> then, automatic rate selection

is disabled and the modem will attempt to connect at the specified rate.

O Disables automode.

1 Enables automode. (Default)

<max rate> Values: The <max\_rate> specifies the highest connections rate for the DCE.

31200 Determined by modulation selected in <carrier>. (Default)

300-56000 Value limited by modulation selected <carrier>.

<max rate> for each <carrier>.

V34 2400 bits/s—33600 bits/s in steps of 2400 bits/s. V32bis 4800 bits/s—19200 bits/s in steps of 2400 bits/s. V32 4800 bits/s—14400 bits/s in steps of 2400 bits/s.

V22bis 2400 bits/s. V22 2200 bits/s. V23C, Bell212A 1200 bits/s. V.21, Bell103 300 bits/s.

Valid <max rate> Range

56000 Determined by modulation selected in <carrier>. (Default)

300-56000 Value limited by modulation selected <carrier>.

Valid <max rx rate> Value for each <carrier>

V92 28000 bits/s—56000 bits/s in steps of 1333 bits/s
V90 28000 bits/s—56000 bits/s in steps of 1333 bits/s
V34 2400 bits/s—33600 bits/s in steps of 2400 bits/s
V32bis 4800 bits/s—19200 bits/s in steps of 2400 bits/s
V32 4800 bits/s—14400 bits/s in steps of 2400 bits/s

V22bis 2400 bits/s V22 2200 bits/s V23C, Bell212A 1200 bits/s V.21, Bell103 300 bits/s

Reports: +MS? Reports current or selected options.

+MS? Reports supported options.

Result Code: OK

**ERROR** 

\$D DTR Dialing

Description: Dials the number in a memory location.

Note: This command does not work with parallel, USB, PCI, PCIe.

Syntax: AT\$D<value>

Values: 0 Disables DTR dialing.

1

Dials the number in memory location 0 when DTR goes high.

Default: 0 Result Codes: OK

**ERROR** 

\$EB Asynchronous Word Length

Description: Enables 10-bit or 11-bit mode.

Note: This command does not work with parallel, USB, PCI, PCIe.

Syntax: AT\$EB<value>

Values: 0 Enables 10-bit mode.

1 Enables 11-bit mode.

Default: 0

\$FC Quick Connect

Description: Sets quick connect.
Syntax: AT\$FC<value>

Values: 0 No quick connect

1 Sets quick connect speed at 1200

2 Sets quick connect speed at 2400

Default: 0

\$LB Long Break

Description: Sets the length of a break sent to the DTE by the modem when received from the

remote side.

Note: This command does not work with parallel, USB, PCI, PCIe.

Syntax: AT\$LB=<value>

Values: 0-255 in 10 ms increments

Default: 30 (300 ms break)

**\$LL** Implements V.34 Handshake

Description: Implements V.34 handshake per leased line specification or per standard

specification.

Syntax: AT\$LL<value>

Values: 0 Implements V.34 handshake per standard specification.

1 Implements V.34 handshake per leased line specification.

Default: 0

Result: OK if 0 or 1

ERROR if not 0 or 1

\$MB Online BPS Speed

Description: Selects speed in bits per second.

Syntax: AT\$MB<value>

Default: 28,800

Values: 75 Selects CCITT V.23 mode

300 Selects 300 bps on-line 1200 Selects 1200 bps on-line 2400 Selects 2400 bps on-line Selects 4800 bps on-line 4800 9600 Selects 9600 bps on-line Selects 14400 bps on-line 14400 Selects 19200 bps on-line 19200 Selects 28800 bps on-line 28800 33600 Selects 33600 bps on-line

**\$RP** Ring Priority vs. AT Command Priority

Description: Sets the ring priority vs. the AT command priority.

Note: This command does not work with parallel, USB, PCI, PCIe.

Syntax: AT\$RP<value>

Values: 0 The AT command will have priority over the ring. S1 will be reset to 0 if an AT

command is received. This command is storable to memory.

1 The ring will have priority over the AT command. S1 will increment even if an AT command and ring are received together and the incoming call will be

answered when S1 is equal to S0. Default.

Note: SocketModems do not detect ring cadence of TelTone telephone line

simulators as a valid ring

Reports: \$RP? Displays the current value (0 or 1)

\$SB Serial Port Baud Rate

Description: Sets the serial port baud rate.

Note: This command does not work with parallel, USB, PCI, PCIe.

Svntax: AT\$SB<value>

Values: \$SB300 Sets serial port to 300 bps

\$SB1200 Sets serial port to 1200 bps \$SB2400 Sets serial port to 2400 bps \$SB4800 Sets serial port to 4800 bps \$SB9600 Sets serial port to 9600 bps \$SB19200 Sets serial port to 19200 bps \$SB38400 Sets serial port to 38400 bps

\$SB57600 Sets serial port to 57600 bps (Default)

\$SB115200 Sets serial port to 115200 bps \$SB230400 Sets serial port to 230400 bps

#### **+VDR Distinctive Ring Report**

Description: Enables reporting of ring cadence information to the DTE and specifies the minimum

ring cadence that will be reported.

The report format is one line per silence period and one line per ring period. The

length of the silence period is in the form DROF=number in units of 100

ms<CR><LF>, and the length of the ring is in the form DRON=number in units of 100

ms<CR> <LF>. The modem may produce a Ring event code after the DRON message if enabled by the y parameter. The y parameter must be set to a value

equal to or smaller than the expected ring cadence.

Syntax: AT+VDR=<value x>, <value y>

Values: x = 0, 1 Distinctive Ring report control. Default = 0.

y = 0–255 Minimum ring interval in 100 ms units. Default = 0. +VDR=0, N/A Disables Distinctive Ring cadence reporting.

+VDR=1, 0 Enables Distinctive Ring cadence reporting. Other call progress

result codes (including RING) are reported as normal.

+VDR=1, >0 Enables Distinctive Ring cadence reporting. The RING result code is

reported after the falling edge of the ring pulse (i.e., after the DRON

report).

Reports: +VDR=? Displays the allowed values.

+VDR? Displays the current value.

#P Set 11-bit Parity

Description: Sets 11-bit parity.

Note: This command does not work with parallel, USB, PCI, PCIe.

Syntax: AT#P<value> Values: 0 No parity.

1 Odd parity.

2 Even parity.

Default: 2

#S Enter Setup Password

Description: Verifies the Callback Security Password and allows the user to modify the Callback

Security settings.

Note: This command does not work with parallel, USB, PCI, PCIe.

Syntax: AT#S<password>

Values: password (1–8 characters, case sensitive)

Default Password: MTSMODEM

Response: OK if password is correct

ERROR if password is incorrect

**#S=** Store Setup Password

Description: Stores a new remote configuration setup or Callback Security password, depending

upon the model.

Note: This command does not work with parallel, USB, PCI, PCIe.

Syntax: AT#S=x

Values: x stands for password (1–8 characters, case sensitive)

#### **%%%ATMTSMODEM** Remote Configuration Escape Sequence

Description: Initiates remote configuration mode while online with remote modem. The remote

configuration escape character (%) is defined in register S9.

Syntax: %%%ATMTSMODEM<CR>

Values: N/A

+VCID Caller ID Selection

Description: Enables Caller ID detection and configures the reporting and presentation of the

Caller ID data that is detected after the first ring. The reported data includes the date

and time of the call, the caller's name and number, and a message. Set S0=2.

Syntax: AT+VCID=<value>

Values: +VCID=0 Disables Caller ID

+VCID=1 Enables Caller ID with formatted data +VCID=2 Enables Caller ID with unformatted data

+VCID=? Displays the allowed values +VCID? Displays the current value

Default: 0

## **Callback Security Commands**

Note: Callback Security Commands do not work with parallel, USB, PCI, PCIe.

**#CBA** Callback Attempts

Description: Sets the number of callback attempts that are allowed after passwords have been

exchanged between modems.

Syntax: AT#CBA<value>

Values: 1–255 Default: 4

**#CBD** Callback Delay

Description: Sets the length of time (in seconds) that the modem waits before calling back the

remote modem.

Syntax: AT#CBD<value>

Values: 0–255 Default: 15

**#CBF?** Callback Failed Attempts Display

Description: Requests the number of failed callback passwords since reset or power-up. This

number can be stored to nonvolatile memory using the &W command.

Syntax: AT#CBF?

Values: N/A

**#CBFR** Callback Failed Attempts Reset

Description: Resets the number of failed callback passwords to 0. This does not reset the number

stored in nonvolatile memory.

Syntax: AT#CBFR

Values: N/A

**#CBI** Local Callback Inactivity Timer

Description: Sets the time (in minutes) that the modem waits for a command before forcing the

user to enter the setup password again.

Syntax: AT#CBI<value>

Values: 1–255 Default: 20

#CBN Store Callback Password

Description: Sets the callback security password for the y memory location. The password must

have 6 to 10 characters, and cannot include the + or - characters.

Syntax: AT#CBN<y=x> Values: y = 0-29 x = password

x = passw

Defaults: None

**#CBP** Callback Parity

Description: Sets parity for the callback security messages.

Syntax: AT#CBP<value>
Values: 0 No parity.
1 Odd parity.

2 Even parity.

Default: 0

**#CBR** Callback Security Reset

Description: Clears the password and phone number in the **y** memory location.

Syntax: AT#CBR<value>

Values: 0–29 Default: None

**#CBS** Callback Enable/Disable

Description: Enables or disables callback.

Syntax: AT#CBS<value>

Values: 0 Disables callback security. Default.

Enables local and remote callback security.Enables remote callback security only.

3 Disables callback security until local hang-up or reset.

# **S-Registers**

Certain modem values, or parameters, are stored in memory locations called S-Registers. Use the **S** command to read or to alter the contents of S-Registers (see previous section).

| Register<br>S0 | Unit<br>1 ring | <b>Range</b> 0, 1–255 | Default<br>1 | <b>Description</b> Sets the number of rings until the modem answers. ATS0=0 disables auto answer completely.                                                    |
|----------------|----------------|-----------------------|--------------|----------------------------------------------------------------------------------------------------|
| S1             | 1 ring         | 0–255                 | 0            | Counts the rings that have occurred.                                                                                                    |
| S2             | decimal        | 0–127                 | 43 (+)       | Sets ASCII code for the escape sequence character.                                                                                                    |
| S3             | decimal        | 0–127                 | 13 (^M)      | Sets the ASCII code for the carriage return character.                                                                                                    |
| <b>S</b> 4     | decimal        | 0–127                 | 10 (^J)      | Sets the ASCII code for the line feed character.                                                                                                    |
| S5             | decimal        | 0–32<br>33–127        | 8 (^H)       | Sets the ASCII code for the backspace character. Values greater than 32 disable backspace.                                                                      |
| S6             | seconds        | 2–65*                 | 2*           | Sets the time the modem waits after it goes off-hook before it begins to dial the telephone number.                                                             |
| <b>S</b> 7     | seconds        | 35-65*                | 50*          | Sets the time the modem waits for a carrier signal before aborting a call. Also sets the wait for silence time for the @ dial modifier.                         |
| S8             | seconds        | 0–65                  | 2            | Sets the length of a pause caused by a comma character in a dialing command.                                                                                    |
| S9             | decimal        | 0, 1–127              | 37 (%)       | Sets ASCII code for remote configuration escape character. <b>S9=0</b> disables remote configuration.                                                           |
| S10            | 100 ms         | 1–254                 | 20           | Sets how long a carrier signal must be lost before the modem disconnects.                                                                                       |
| S11            | 1 ms           | 50-150*               | 95*          | Sets spacing and duration of dialing tones.                                                                                                    |
| S24            | secs           | 0, 5-65               | 0            | Sets the timer to control sleep mode. Default of 0 = Off.                                                                                                    |
| S28            | decimal        | 0, 1–255              | 1            | 0 disables, 1–255 enables V.34 modulation.                                                                                                    |
| S30            | 1 minute       | 0, 1–255              | 0            | Sets the length of time that the modem waits before disconnecting when no data is sent or received. A value of zero disables the timer. See also the \T command |
| S35            | decimal        | 0–1                   | 1            | 0 disables, 1 enables the V.25 calling tone, which allows remote data/fax/voice discrimination.                                                                 |
| S36            | decimal        | 0–7                   | 7            | Specifies the action to take in the event of a negotiation failure when error control is selected. (See <b>S48</b> .)                                           |

```
S37
                                                Sets the maximum V.34 "upstream" speed at which the
           decimal 0-19
                                    0
                                                modem attempts to connect.
                                                0 = maximum speed
                                                1 = reserved
                                                2 = 1200/75 bps
                                                3 = 300 \text{ bps}
                                                4 = reserved
                                                5 = 1200 \text{ bps}
                                                6 = 2400 \text{ bps}
                                                7 = 4800 \text{ bps}
                                                8 = 7200 \text{ bps}
                                                9 = 9600 \text{ bps}
                                                10 = 12000 \text{ bps}
                                                11 = 14400 \text{ bps}
                                                12 = 16800 \text{ bps}
                                                13 = 19200 \text{ bps}
                                                14 = 21600 \text{ bps}
                                                15 = 24000 \text{ bps}
                                                16 = 26400 \text{ bps}
                                                17 = 28800 \text{ bps}
                                                18 = 31200 \text{ bps}
                                                19 = 33600 \text{ bps}
S38
           decimal 0-23
                                                Sets "downstream" data rate where V.90 provides rates of
                                    1
                                                28,000 to 56,000 bps in increments of 1,333 bps.
                                                0 = V.90 disabled
                                                1 = V.90 auto rate
                                                2 = 28,000 \text{ bps}
                                                3 = 29,333 \text{ bps}
                                                4 = 30,666 bps
                                                5 = 32,000 \text{ bps}
                                                6 = 33,333 bps
                                                7 = 34,666 bps
                                                8 = 36,000 \text{ bps}
                                                9 = 37,333 bps
                                                10 = 38,666 bps
                                                11 = 40,000 \text{ bps}
                                                12 = 41,333 bps
                                                13 = 42,666 bps
                                                14 = 44,000 \text{ bps}
                                                15 = 45,333 bps
                                                16 = 46,666 bps
                                                17 = 48.000 \text{ bps}
                                                18 = 49,333 bps
                                                19 = 50,666 bps
                                                20 = 52,000 \text{ bps}
                                                21 = 53,333 bps
                                                22 = 54,666 bps
                                                23 = 56,000 \text{ bps}
                                                Upstream data rates: Upstream V.90 data rates are 4800 to
                                                33,600 bps in 2400 bps increments.
S43
           decimal 0-1
                                    1
                                                For testing and debugging only. Enables/disables V.32bis
                                                start-up auto mode operation. 0 = \text{disable}; 1 = \text{enable}.
```

**S48** decimal 7 or 128 7

Enables (7) or disables (128) LAPM negotiation . The following table lists the  $\bf S36$  and  $\bf S48$  configuration settings for certain types of connections.

|          | S48=7                 | S48=128        |
|----------|-----------------------|----------------|
| S36=0, 2 | LAPM or hang up       | Do not use     |
| S36=1, 3 | LAPM or async         | Async          |
| S36=4, 6 | LAPM, MNP, or hang up | MNP or hang up |
| S36=5, 7 | LAPM, MNP, or async   | MNP or async   |

**\$89** seconds 0, 5–65 0

Sets the length of time in the off-line command mode before the modem goes into standby mode or "sleep mode". A value of zero prevents standby mode; a value of 1–4 sets the value to 5. Standby mode (sleep mode or low power mode) is controlled by **S89**. It programs the number of seconds of inactivity before the modem will go to sleep. The default value is 0. A value of 0 disables standby mode. The modem will wake on an incoming ring or an AT command.

# **Result Codes**

In command mode your modem can send responses called **Result Codes** to your computer. Result codes are used by communications programs and can also appear on your monitor.

| <u>Terse</u> | <u>Verbose</u> | <u>Description</u>                       |
|--------------|----------------|------------------------------------------|
| 0            | OK             | Command executed                         |
| 1            | CONNECT        | Modem connected to line                  |
| 2            | RING           | Ring signal detected                     |
| 3            | NO CARRIER     | Carrier signal lost or not detected      |
| 4            | ERROR          | Invalid command                          |
| 5 *          | CONNECT 1200   | Connected at 1200 bps                    |
| 6            | NO DIALTONE    | No dial tone detected                    |
| 7            | BUSY           | Busy signal detected                     |
| 8            | NO ANSWER      | No answer at remote end                  |
| 9            | CONNECT 75     | Connected at 75 bps                      |
| 10*          | CONNECT 2400   | Connected at 2400 bps                    |
| 11*          | CONNECT 4800   | Connected at 4800 bps                    |
| 12*          | CONNECT 9600   | Connected at 9600 bps                    |
| 13*          | CONNECT 14400  | Connected at 14400 bps                   |
| 14*          | CONNECT 19200  | Connected at 19200 bps                   |
| 18           | CONNECT 57600  | Connected at 57600 bps                   |
| 24*          | CONNECT 7200   | Connected at 7200 bps                    |
| 25*          | CONNECT 12000  | Connected at 12000 bps                   |
| 26           | CONNECT 16800  | Connected at 16800 BPS                   |
| 28           | CONNECT 38400  | Connected at 38400 bps                   |
| 40*          | CONNECT 300    | Connected at 300 bps                     |
| 55*          | CONNECT 21600  | Connected at 21600 bps                   |
| 56*          | CONNECT 24000  | Connected at 24000 bps                   |
| 57*          | CONNECT 26400  | Connected at 26400 bps                   |
| 58*          | CONNECT 28800  | Connected at 28800 bps                   |
| 59*          | CONNECT 31200  | Connected at 31200 bps                   |
| 60*          | CONNECT 33600  | Connected at 33600 bps                   |
| 70           | CONNECT 32000  | Connected at 32000 bps                   |
| 71           | CONNECT 34000  | Connected at 34000 bps                   |
| 72           | CONNECT 36000  | Connected at 36000 bps                   |
| 73           | CONNECT 38000  | Connected at 38000 bps                   |
| 74           | CONNECT 40000  | Connected at 40000 bps                   |
| 75           | CONNECT 42000  | Connected at 42000 bps                   |
| 76           | CONNECT 44000  | Connected at 44000 bps                   |
| 77           | CONNECT 46000  | Connected at 46000 bps                   |
| 78           | CONNECT 48000  | Connected at 48000 bps                   |
| 79           | CONNECT 50000  | Connected at 50000 bps                   |
| 80           | CONNECT 52000  | Connected at 52000 bps                   |
| 81           | CONNECT 54000  | Connected at 54000 bps                   |
| 82           | CONNECT 56000  | Connected at 56000 bps                   |
| 83           | CONNECT 58000  | Connected at 58000 bps                   |
| 84           | CONNECT 60000  | Connected at 60000 bps                   |
| 86           | CONNECT 16800  | Connected at 16800 bps                   |
| 87           | CONNECT 115200 | Connected at 115200 bps                  |
| 88           | DELAYED        | Delay is in effect for the dialed number |
| 89           | BLACKLISTED    | Dialed number is blacklisted             |
| 90           | BLACKLIST FULL | Blacklist is full                        |
| 91           | CONNECT 230400 | Connected at 230400 bps                  |
| 100          | CONNECT 28000  | Connected at 28000 bps                   |
| 101          | CONNECT 29333  | Connected at 29333 bps                   |
| 102          | CONNECT 30666  | Connected at 30666 bps                   |

| 103 | CONNECT 33333 | Connected at 33333 bps |
|-----|---------------|------------------------|
| 104 | CONNECT 34666 | Connected at 34666 bps |
| 105 | CONNECT 37333 | Connected at 37333 bps |
| 106 | CONNECT 38666 | Connected at 38666 bps |
| 107 | CONNECT 41333 | Connected at 41333 bps |
| 108 | CONNECT 42666 | Connected at 42666 bps |
| 109 | CONNECT 45333 | Connected at 45333 bps |
| 110 | CONNECT 46666 | Connected at 46666 bps |
| 111 | CONNECT 49333 | Connected at 49333 bps |
| 112 | CONNECT 50666 | Connected at 50666 bps |
| 113 | CONNECT 53333 | Connected at 53333 bps |
| 114 | CONNECT 54666 | Connected at 54666 bps |
| 115 | CONNECT 25333 | Connected at 25333 bps |
| 116 | CONNECT 26666 | Connected at 26666 bps |

When the extended result code configuration is enabled, one of the following codes is appended to the result code depending on the type of error control connection:

V42bis - V.42 error control (LAP-M) and V.42bis data compression

V42 - V.42 error control (LAP-M) only

MNP5 - MNP 4 error control and MNP 5 data compression

MNP4 - MNP 4 error control only

*NoEC* – No error control protocol.

# **Chapter 4 - Voice Commands**

# Introduction

#### **Important Note:**

Some Voice commands do not apply to the SMI build.

This chapter describes **+V** command support. The **+V** Command standard IS-101 Voice Control Interim Standard for Asynchronous DCE (prepared by the TIA Technical Subcommittee TR29.2 on Facsimile Digital Interface) defines the commands that a PC user may issue to configure and control a voice/fax/data modem and the responses (result codes) that the voice/fax/data modem may issue in response to those commands.

The **+V** commands and responses provide control of the following services:

- Recording and playback of digitized voice.
- Generation and detection of DTMF and other tones.
- Switching between voice, fax, and data modes.
- Control-related functions.

The Voice mode has three states, which correspond to the direction of voice data flow:

Voice command state (event reports only; no data transfers).

Voice transmit state (digitized, half-duplex voice data transfers from PC to modem).

Voice receive state, (digitized, half-duplex voice data transfers from modem to PC).

The modem supports three levels of voice service: Service Levels A, B, and C. Service Level A provides the lowest level of services. Service level A performs operations and detects events as follows: Voice transmit, Voice receive, and DTMF generation and Single tone generation. The following events (Result Codes) are reported: 3, 4, 5, 6, 9, 10, 18, 19, 23, 25.

Service Level B provides an optionally greater amount of services, providing DTMF and facsimile calling tone detection during voice transmits in addition to Service Level A. Service Level B provides event-reporting similar to Service Level A, but with added event reporting states (e.g., fax calling in transmit state in addition to reporting in command state).

Service Level C provides the highest service level with the addition of facsimile calling tone and Busy detection during receives, Dial Tone detection, and double-tone detection. An example of event detection in a Service Level C modem is shown below:

AT+VEM=? "C" 0A000100 0E601800 1A803840 OK

# **Voice S-Register Summary**

Voice mode S-Register changes are outlined below.

| S-Register | <u>Description</u>                                                                      |
|------------|-----------------------------------------------------------------------------------------|
| S0         | Automatic answer is disallowed in Voice mode.                                           |
| S7         | Wait for Carrier After Dial. Default is 60 seconds. In Voice mode, S7 contains the      |
|            | maximum amount of time that the modem will wait during Call Origination, all the time   |
|            | detecting for ring backs, before assuming that the remote station will not go off hook. |
| S10        | Automatic disconnect is disallowed in Voice mode.                                       |

## **Voice Commands**

The **+V** Voice enhancements are implemented with AT+V (for  $\underline{V}$  oice) commands, as well as changes to several existing commands.

In general, the modem does not accept Data mode (+FCLASS=0) commands or Fax mode (+FCLASS=1, 1.0, 2, 2.0, 2.1) commands **when in Voice mode** (+FCLASS=8).

# Commands That Change for Voice Mode Support

| Command:  | Description                                                             |
|-----------|-------------------------------------------------------------------------|
| D         | Causes the modem to Dial assuming +VLS=2 if +VLS=0 when the ATD command |
|           | was entered.                                                            |
| Н         | Values greater than 0 disallowed in Voice mode.                         |
| M         | Disallowed in Voice mode.                                               |
| 0         | Disallowed in Voice mode.                                               |
| Q         | Disallowed in Voice mode.                                               |
| X         | Disallowed in Voice mode.                                               |
| Z         | Reset modem.                                                            |
| &D        | &D1 is disallowed in Voice mode.                                        |
| +FCLASS=8 | Places the modem in Voice mode.                                         |
| +FCLASS=  | New values are added for Voice mode.                                    |
| +FCLASS=? | New values are added for Voice mode.                                    |

## Voice +V Commands Detail

+FCLASS=8 Select Voice Mode

Description: The +FCLASS=8 command selects voice mode.

+VNH Automatic Hang-Up Control

Description: Enables or disables automatic hang-up.

Syntax: AT+VNH=<hook>

Values: <hook>

+VNH=0 Enables automatic hang-ups as in non-Voice modes (such as

hanging up the phone when the modem does not detect a data

carrier within a given time interval).

+VNH=1 Disables automatic hang-ups in non-Voice modes.

+VNH=2 Disables automatic hang-ups in non-Voice modes. The modem

performs only a "logical" hang up (i.e., returns the OK result code).

Reports: +VNH? Displays current or selected values.

+VNH=? Displays list of supported values.

Result Codes: OK if command accepted.

ERROR if parameter is out of range.

+VIP Initialize Voice Parameters

Description: The +VIP command causes the modem to initialize all Voice parameters to the

factory default settings.

Syntax: AT+VIP Values: None

+VRX Enter Voice Receive State

Description: Start voice reception.

Syntax: AT+VRX Values: None Result Codes: OK

ERROR if not in voice mode.

#### +VTS Send Voice Tone(s)

Description:

This command causes the modem to send DTMF digit or hookflash tones with the duration specified by +VTD, to send DTMF digit or hookflash tone duration specified by this command, or to send single or dual tone frequencies with duration specified with this command.

Syntax:

AT+VTS=<string>

Values: <string>

<string> The tone generation string consists of elements in a list where each element is separated by commas. Each element can be:

- 1. A single character which the modem interprets as a DTMF digit (0–9, #, \*, and A–D) or hookflash (!), with a duration given by the +VTD command.
- 2. A 3-element string enclosed in square brackets "[freq1,freq2,dur]", which the modem interprets as a general dual tone and duration (dur) selection.
- A 2-element string enclosed in curly braces "{X,dur}", which the
  modem interprets as a DTMF digit ((0-9, #, \*, and A-D) or hookflash
  (!), with a duration (dur) different than that given by the +VTD
  command.

Missing parameters are assumed to be the default value. Unspecified values always default to 0 for frequencies, DTMF \* for DTMF tones, and +VTD for duration. The omission of commas (and associated subparameters) is valid.

Result Codes:

OK if the PC accepts the command.

ERROR if the modem encountered an error in parsing the subparameter or if the selected frequency is out of range.

Example:

Using the +VTS command for tone generation without using any null elements:

AT=VTS=1,2,[1000,1300,50],{\*6},{800,1300,50},9

The above string will perform as follows:

- 1. Play DTMF 1 with a duration given by the +VTD command.
- 2. Play DTMF 2 with a duration given by the +VTD command.
- 3. Play tone pair at 1000 Hz and 1300 Hz with a duration of 500 ms.
- 4. Play DTMF \* with a duration of 60 ms.
- 5. Play tone pair at 800 Hz and 1300 Hz with a duration of 500 ms.
- 6. Play DTMF 9 with a duration given by the +VTD command.

Reports:

+VTS=? Reports Frequency Support. Reports the current frequency range in the form <freq1>,<freq2>,<dur> , where <freq1> is the first frequency range,<freq2> is the second frequency range, and<dur> is the duration range for the square brackets and curly braces constructs. The units are in 0.01 seconds. The range of valid <dur> values is that of the +VTD command.

Example: In the lines below, the modem responds to the +VTS=? command by reporting that it supports two frequencies, both in the range of 200-3300 Hz, and supports a duration range from 0 to 5 seconds.

AT+VTS=?

```
(200-3300), (200-3300), (0-500)
```

#### **+VTX** Start Voice Transmission Process

Description: Starts the voice transmission process. The PC sends the data in the format of the

previously entered +VSM command, using the flow control method selected by the +FLO command. The voice data is buffered to withstand gaps of missing data from the PC. If the modem does not have any current voice data, the modem sends silence over to the analog destination until the PC provides more voice data. The modem returns the OK result code and returns to Command mode after the modem has completely transmitted its buffer contents. The Inactivity Timer can be used to terminate the transmit data state, after which the modem returns to Command mode.

Syntax: AT+VTS

Result Codes: OK on completion of transmission.

CONNECT if the modem accepts the command.

ERROR if the modem is not connected to at least one off-hook Telco line or one non-

Telco device.

#### **+VGR** Voice Gain for Received Voice Samples

Description: Sets the gain for the received voice samples. Receive gain values larger than 128

indicate a larger gain than nominal, and values smaller than 128 indicate a gain smaller than nominal. The modem may limit the receive gain to a narrower range, such as from 120 to 136, or from 120 to 128. The value 0 is reserved for modem

automatic gain control (AGC).

Syntax: +VGR=<gain>

Values: 0-255 Selects automatic gain control. Default is 128

Result Codes: OK if <gain>=0

ERROR if <gain> is not 0 or if not in voice mode.

Reports: +VGR? Displays current or selected values.

+VGR=? Displays list of valid values supported.

#### **+VGT** Set the Volume for Transmitted Voice Samples

Description: Sets the volume control, either by attenuating or amplifying the signal for the

transmitted voice samples.

Note: The modem will limit the transmit level over the Telco lines, regardless of the

current +VGT setting, to that permitted by CFR FCC Rules Part 68 -

Subpart D.

Syntax: +VGT=<level>

Values: 0-255 Selects volume for transmitted voice samples. Default is 128

Values larger than 128 indicate a larger gain than nominal, and values smaller than 128 indicate a gain smaller than nominal. The modem may limit the receive gain to a narrower range, such as from 120 to 136, or from 120 to 128. The value 0 is reserved

for modem automatic volume control (AVC).

Result Codes: OK if the modem accepts the command

ERROR if the parameter is out of range.

Reports: +VGT? Displays current or selected values.

+VGT=? Displays list of valid values supported.

#### +VIT Set DTE/DCE Inactivity Timer

Description: Sets the modem's initial value for the PC/Modem Inactivity Timer. The units are in 1.0 seconds. The PC can disable the Inactivity Timer by using a value of 0 (+VIT=0).

The Inactivity Timer serves to ensure that the PC does not leave the modem in a state where it is not accessible by voice-unaware software. The Inactivity Timer is activated when the PC selects the voice fixed-rate. The timer expires if the flow of data from the PC to the modem stops (in both Voice Command mode and Data

mode) for a specified amount of time.

When this timer expires, the modem switches to Data mode with autobauding. By switching to autobauding (and Data mode), the PC is allowed voice-unaware software to recover control of the modem in the event of catastrophic failure that does not result in a modem power down. It is recommended that the PC software leave the modem in autobauding (and Data mode), and use the Inactivity Timer only as needed. Leaving the modem in autobauding is an extra measure to prevent confusion from voice-unaware software accessing the modem in Voice mode at a fixed PC/modem interface rate. You can use the H command to switch to autobauding and Data mode automatically. In Voice mode, the modem does not allow the auto answer feature, since this feature does not allow the PC to set the

modem in Voice mode before answering the phone.

Syntax: AT+VIT=<timer>

Values: <timer>

0 Disables the timer. Default.

0-255 Timer set in units of 1.0 seconds.

Result Codes: OK if <timer> = 0-255.

ERROR if the parameter is out of range or if not in voice mode.

Reports: +VIT? Displays current or selected values.

+VIT=? Displays list of valid values supported.

#### +VLS Select Analog Source/Destination

Description:

Selects one or more source/destination devices for the analog data to be transmitted. The parameter <label> identifies each of the supported analog source/destination hardware devices. Codes, called "primitives", are provided to describe which voice I/O device(s) are components in a possible hardware configuration. The codes are grouped to help define and label 16 common hardware configurations. Each code, except "L" and "T" is followed by an ASCII 0 code (20 hex). Two codes can be concatenated to define a possible analog source/destination hardware configuration. AT+VLS=<label>

Syntax: Values:

<label> A decimal number corresponding to the selected analog source/destination hardware configuration:

| nardware configuration: |          |                                                                                                    |  |  |
|-------------------------|----------|----------------------------------------------------------------------------------------------------|--|--|
| <label></label>         | Code(s)* | <u>Description</u>                                                                                                    |  |  |
| 0                       | none     | Modem on-hook. Local phone connected to Telco. Default.                                                                                                    |  |  |
| 1                       | Т        | Modem off-hook, and connected to Telco. Local phone                                                                                                    |  |  |
|                         |          | provided with power to detect hook condition.                                                                                                    |  |  |
| 2                       | L        | Modem off-hook. Local phone connected to modem.                                                                                                    |  |  |
| 3                       | LT       | Modem off-hook. Local phone connected to Telco. Modem connected to Telco.                                                                                                    |  |  |
| 4                       | S        | Internal speaker connected to the modem. Modem is on-hook. Local phone connected to Telco.                                                                                           |  |  |
| 5                       | ST       | Internal speaker connected to Telco. Modem off-hook. Modem connected to Telco. Local phone provided with power to detect hook condition.                                             |  |  |
| 6                       | М        | Internal microphone connected to modem. Modem is on-hook. Local phone connected to Telco.                                                                                            |  |  |
| 7                       | MST      | Internal microphone and internal speaker connected to Telco. Squelching active. Modem is off-hook, and connected to Telco. Local phone provided with power to detect hook condition. |  |  |
|                         | *Codes:  | L Local Phone                                                                                                    |  |  |
|                         |          | T Telephone Line                                                                                                    |  |  |
|                         |          | M Internal Microphone                                                                                                    |  |  |
|                         |          | M1 External Microphone                                                                                                    |  |  |
|                         |          | S Internal Speaker                                                                                                    |  |  |
|                         |          | S1 External Speaker                                                                                                    |  |  |
|                         |          | H External Microphone and Microphone combination (handset or headset)                                                                                                    |  |  |

Result Codes:

OK if command accepted.

ERROR if the <label> parameter is out of range or if the modem cannot service the

<a href="red"><label> parameter requested.</a>

Reports:

+VLS? Displays current or selected values.

+VLS=? +VLS=? displays the modem's current source and destination device information for the analog data to be transmitted. Refer to the +VLS= <a href="tel:-label"><a href="tel:-label">tel:-label</a> command for label code and description information. Note that the

+VEM command contains more information about event reporting.

Example:

Shows the modem reporting that it supports only a Telco line at Service Level C: AT+VLS=?

0,"",0A0001000,0E601800,1A803840 1, "T",0A0001000,0E601800,1A803840

Response: <label>,<devices>,transmit event>,<receive event>,<idle event> where

<label> Identifies the modem analog source/destination hardware

configuration

<devices> a <string constant> made up of Primitives.

<xxxx event> <transmit event>,<receive event>, and <idle event>

subparameters are the DCE event reporting capabilities for the Voice Transmit State, Voice Receive State, and the Voice Command State respectively. Each of the event reporting subparameters is a hex number that represents an

event bit field.

+VRA Ringback Goes Away Timer

Description: Sets the length of time the modern will wait between ringbacks during a call

origination before the modem can assume that the remote device has gone off-hook.

Syntax: AT+VRA=<interval>

Values: <interval> A decimal number (0–255) specifying the silence interval time in units of

0.10 seconds between the end of one ring interval and the start of the next ring interval. A value of 0 forces the modem to report the OK result code and immediately after the first ringback. The range is 0.1 to 25.5

seconds for <interval>=1 to 255.

Default: 50

Result Codes: OK if the <interval> is 0-255.

ERROR if the <interval> parameter entered is out of range or if not in voice mode.

Reports: +VRA? Displays current or selected values.

+VLS=? Displays a list of the supported values.

+VRN Ringback Timer

Description: Sets the length of time that the modem will wait for ringback. If the modem does not

detect a ringback within the time period <interval>, the modem assumes that the remote device has going off-hook and returns the OK result code. The modem only uses this command in call origination transactions. A +VRN setting greater than the

S-Register S7 setting means that only the S7 timer is in effect.

Syntax: AT+VRN=<interval>

Values: <interval> A decimal number specifying the time period in units of 1.0 seconds that

the modem will wait for ringback during a call origination. A value of 0 forces the modem to report the OK result code immediately after dialing.

The range is 1 to 25 seconds for <interval>=1 to 25.

Values: 0–10 (in 1.0 second increments)

Default: 10 (10 seconds)
Result Codes: OK if <interval> = 0-25.

ERROR if the <interval> parameter entered is out of range or the modem is not in

voice mode.

Reports: +VRN? Displays current or selected values.

+VLN=? Displays a list of the supported values.

#### +VSD

#### **Silence Detection Sensitivity**

Description:

Sets the silence detection sensitivity and the required period of silence before the modem reports silence detected at the end of a voice receive, either with the Presumed End of Message (Quiet) or Presumed Hang Up (Silence) event reports. The table below outlines the possible combinations of the +VSD and +VSM commands using the <sds> parameter. An <sdi> parameter value of 0 means that long-term silence detection is disabled. (Note that long-term silence detection refers to the use of this function to detect the end of a voice receive (i.e., the user stops talking).

The parameter <sds> is used by the PC to select greater amounts of modem silence detection activity; larger values imply that the PC wants the modem to treat noisier conditions as silence. The value entered for <sds> has no actual unit of measure. The modem may limit silence detection sensitivity to a more narrow range (e.g., from 120 to 136). A setting of 0 has no meaning.

The parameter <sdi> sets the required period of silence before the modem can report silence detected either with the Presumed End of Message (Quiet) or Presumed Hang Up (Silence) event reports. A value of 0 disables modem silence detection, in which case the modem will not report the Presumed End of Message (Quiet) or Presumed Hang Up (Silence) event reports.

Syntax: Values:

AT+VSD=<sds>.<sdi>

<sds> A decimal number corresponding to the selected parameter:

0 Use +VSM silence compression setting and algorithm for long-term silence detection if +VSM is in use

OR

Use default long-term setting silence detection level and algorithm if +VSM is not in use.

- 27 Sets less aggressive long-term silence detection independent of presence or use of silence compression.
- 128 Sets nominal long-term silence detection independent of presence or use of silence compression.
- 129 Sets more aggressive long-term detection independent of presence or use of silence compression.

<sdi>

A decimal number specifying the required period of silence in units of 0.1 seconds, before the modem can report silence detected at the end of a voice receive either with the Presumed End of Message (QUIT) or Presumed Hang up (SILENCE) event reports. A value of 0 disables the modem silence detection. The range is 0.1 to 25.5 seconds for <sdi>=1 to 255

Result Codes: (

OK if values are valid.

ERROR if one or more of the following apply: 1) the <sds> or <sdi> parameter entered is out of range, or 2) either of the two parameters is missing from the command string. If an error occurs, modem retains the previous <sds> and <sdi> parameter values.

Reports:

+VSD? Displays current or selected values. +VSD=? Displays a list of the supported values.

#### +VSM Select Voice Compression Method

Description: Sets the modem to a specified voice compression method, silence compression

sensitivity, and voice sampling rate. The modem can maintain a different event detection capability for each compression method. For example, you may want to record your welcome message with the lowest amount of silence removal, with the goal of reducing distortion. For other messages you may want a more assertive

silence removal, to limit disk space used for recording purposes.

Syntax: AT+VSM=<cml>,<vsr>

Values: <cml> A decimal number identifying the compression method. The valid values are

128, 129, 130, 131, 132. Default is 129.

A <range of values> containing the supported range of for voice samples per <vsr>

second of the analog signal (8000).

Response: Response to AT+VSM=?

> 128, "8-BIT LINEAR", (7200, 8000, 11025) 129,"16-BIT LINEAR",(7200,8000,11025)

130,"8-BIT ALAW",(8000) 131,"8-BIT ULAW",(8000)

132,"IMA ADPCM",(7200,8000,11025)

**Result Codes:** OK if the modem accepts the command.

> ERROR if one or more of the following apply: 1) the any parameter entered is out of range, or 2) any of the four parameters are missing from the command string. If an error occurs, the modem retains the previous <sds> and <sdi> parameter values.

Reports: +VSM? Displays current or selected values.

Reports <cml>,<vsr> Example: 1,8000,0,0.

The default is 129,"16-BIT LINEAR",8000

+VSM=? The +VSM=? command reports several compression method identifiers

in one of two ways: either 1) a compression method (for PCM coding) from the table below, or 2) a co-operative identifier (non-PCM coding)

used with other manufacturer's equipment.

#### Reports the following:

<ml> See above

<mid> An alphanumeric string describing the compression method (UNSIGNED PCM, IMA ADPCM, 2-Bit ADPCM, or 4-Bit ADPCM)

<bps> A decimal number defining the average number of bits in the compressed sample not including silence compression (2, 4,

<tm> A decimal number (0) reporting the time interval in units of 0.1 seconds between timing marks. 0 reports timing marks

are not supported.

See above. A report of 0 indicates not supported.

**Example:** The following shows an inquiry about the modem support of compression and other data. In this example, the modem reports that it supports two compression methods.

AT+VSM=?

128, "SIGNED PCM", 12, 0, (7200-8000, 11025)

132,"ADPCM/AQ",2,40,(7200)

**+VTD** Beep Tone Duration Timer (DTMF/Tone Generation Duration)

Description: Sets the default DTMF/tone generation duration used with the +VTS command. This

command does not affect the ATD command settings. The <dur> parameter range is given by the +VTD=? command, in units of 0.01 seconds. A setting of +VTD=0

specifies a manufacturer-specific time interval.

Syntax: AT+VTD=<dur>.

Values: <dur> A decimal number specifying the default DTMF/tone generation duration in

units of 0.01 seconds.

A value of 0 specifies the value entered by the S11 parameter (50 to 255 ms). the range is 0.01 to 2.55 seconds for <dur> 1 to 255. Default = 100.

Result Codes: OK if <dur> = 0-255.

ERROR if the parameter is out of range or if not in Voice mode.

Reports: +VTD? Displays current or selected values.

+VTD=? Displays a list of the supported values.

#### +VDR Distinctive Ring (Ring Cadence Reporting)

Description: Enables or disables reporting of the ring cadence information and controls the timing

of the Ring event code report if ring cadence reporting is enabled.

This report format is one line per silence period, and one line per ring period. The

length of the silence period is in the form DROF=<number in units of 0.1 seconds><CR><LF>, and the length of the ring in the form DRON=<number in units

of 0.1 seconds>. The <LR> character is optional. The modem may produce a Ring event code after the DRON message if enabled by the <report> parameter. The <report> parameter should be set to a value larger than the expected off-times within a single pattern so that the Ring event reports are issued only during the off-times

between the complex patterns.

Syntax: AT+VDR=<enable>,<report>

Values: <enable> A decimal number corresponding to the selected option:

- O The modem will not generate ring cadence reports. Other call progress event codes (including Ring) are reported as normal.
- 1 The modem will report ring cadence information as specified for the <report> subparameter. Default.

<report>

A decimal number specifying ring cadence information report when enabled by the <enable> subparameter.

The modem will produce only DROF and DRON messages. The modem will not produce a RING event codes. The modem will report other call progress event codes as normal.

Other The modem will produce only DROF and DRON messages.

The modem will produce a RING event code after <report>/10
seconds after the falling edge of the ring pulse (i.e., after the
DRON report).. The modem will report other call progress

event codes as normal.

**Example:** The lines below shows a cadence with an off time of 4.0 seconds, an on time of 0.8 seconds, an off time of 0.4 seconds, and an on time of 0.8 seconds. The RING result code is displayed 0.5 seconds after the last DRON message. The command to enable this sample sequence is +VDR-1,5, as shown below:

<DLE><X>
DROF=40
DRON=8
DROF=4
DRON=8
RING
<DLE><.>
<DLE><X>

DROF=40

DRON=8
DROF=4
DRON=8
RING
<DLE><.>

Reports: +VDR? Displays current or selected values.

+VDR=? Displays a list of the supported values.

Result Codes: OK if the modem accepts the command

ERROR if the parameter is out of range or not in voice mode.

#### **+VEM** Event Reporting and Masking

Description: The +VEM= command can be used to disable an event report, regardless of the

modem's state, or of the modem's analog signal source or destination's configuration. The <mask> parameter is a bit field where bit 0 is the most significant bit of an eight-digit hex number. The PC setting of a bit enables event reporting for that event. Bit 0 in the bit field corresponds to Event number 0 (Caller ID). This mask effects the reporting of the specified event in all modes (Fax, On-line data, AT Command and Voice modes). Events cannot be masked by modes; however, the PC can change the mask each time it changes modes. The modem-detectable events depend on the compression method selected by the +VSM command. The +VEM command may effect the reporting capabilities of other +V commands. The detection of an event may not be possible at all times and for all compression methods. Use the +VLS=? command to ask which times and for which compression methods (as well as for which analog source/destination selections) events can be detected and reported

when not disabled by the +VEM command.

Syntax: AT+VEM=<mask>

Values: bits 0–32 on (i.e., FFFFFFF8)

**Example:** In the lines below, only the RING and the DTMF event detection reporting:

AT+VEM=18000000

OK

Reports: +VEM? Displays current or selected values.

+VEM=? The +VEM=? command returns four lines of modem event

reporting/masking capability information, followed by the OK result code. The first line indicates the Service Level supported by the modem (though the modem may support more than the capabilities displayed). The next three lines report the capability of the Voice Transmit mode, Voice Receive mode, and the Voice Command mode, respectively. Each

line is a hex value that is the bit-wise OR function across all of the

supported compression methods and across all analog

source/destination hardware configurations (i.e., all +VLS settings) for the specified mode. Note that the displayed hex values are not connected to the <mask> parameter in the +VEM and +VEM?

commands.

Result Codes: OK if the modem accepts this command

ERROR if the bit field contains illegal characters.

# **Interface Configuration Commands**

The commands in this section are used to define the interface between the PC and the modem.

#### +VBT Set Modem Flow Control Assert and Deassert Points

Description: The +VBT= command is used to set the flow control assert and deassert points

inside the modem's internal transmit buffer. As data is sent from the PC to the modem and is stored in the modem's buffer, when the number of octets in the buffer equals the <assert> value, the modem asserts flow control to the PC (e.g., turns off CTS circuits, or sends an XOFF character). As the modem removes data from the buffer and processes the data, when the number of octets in the buffer equals the <deassert> value, the modem de-asserts flow control (e.g., turns on CTS circuits, or sends an XON character). The modem may inform the PC (using the +VBT=? command) that the PC does not permit the modifying of the flow control assert and deassert points by returning a single value, not in the range of values, for each control point.

The +VBT= command controls the amount of "skid" in the modem's voice buffer, where "skid" is the amount of octets that the modem could accept before losing data after the modem asserts an off flow control signal to the PC.

You can use the +VBT= command to balance performance versus robustness. For example, if the PC knows there are only 16450 UARTs present, a small "skid" is probably sufficient. If there are 16550 UARTs present, a larger "skid" is probably

equired.

Syntax: AT+VBT=<deassert>,<assert>

Values: <assert> and <deassert> are buffer offsets from the start of the buffer. The buffer's

first position is 0. The offset units are octets.

Reports: +VBT? Displays current or selected values.

+VBT=? Displays the possible <assert> and <deassert> values set by the +VBT=

command, followed by the OK result code.

Example: In the lines below, the +VBT=? command is used to ask about the modem's flow

control and buffer size ranges. The modem reports the deassert point is adjustable between 20 and 100 octets, the assert point is adjustable between 150 and 180

octets, and the transmit buffer size is 200 octets.

AT+VBT=?

(20-100), (150-180), (200)

OK

Result Codes: OK if the modem accepts the command

ERROR if either the <assert> or <deassert> parameter is greater than the buffer size,

or if the <de-assert> parameter is greater than or equal to the <assert> value.

#### **+VPP** Enable or Disable Voice Mode Packet Protocol

Description: The +VPP command enables and disables the Packet protocol for Voice mode

operation, and handles the new unsolicited Voice mode result codes. The Packet protocol is used to detect lost octets on the modem-to-PC serial link, and to recover the lost octets by requesting retransmission. The Packet protocol assumes that the data corruption is not a problem on the communications link, the last octet sent will never be lost due to data overrun (i.e., that the newer octets always overwrite previous octets in the communications input buffer, a common UART design feature).

Several PC processes can cause serial input channel neglect for longer than the

Protocol time between asynchronous characters (typically less than 521

microseconds), and data loss can occur. If a character is lost in the received data, the playback of the voice data may be impaired or lost. If a character is lost in the final result code, the connection may fail. The Packet protocol permits recovery from

such data loss.

Syntax: AT+VPP=<enable>

Values: 0, 1; (2–255 reserved for future standards)
Result Codes: OK if the modem accepts the command.

ERROR if the <enable> value is out of range.

#### +VPR Select DTE/DCE Interface Rate (Turn Off Autobaud)

Description: The +VPR command causes the modem to select between various fixed modem-to-

PC interface rates and autobauding. The selected fixed interface rate stays in effect until the modem selects another interface rate or autobauding, or until the modem returns to autobauding on the expiration of the Inactivity Timer. The newly selected

rate takes effect after the modem returns the OK result code.

Syntax: AT+VPR=<rate>

Values: +VPR=0 select autobauding

+VPR=1 select 2400 bps +VPR=2 select 4800 bps select 7200 bps +VPR=3 +VPR=4 select 9600 bps +VPR=5 select 12000 bps select 14400 bps +VPR=6 +VPR=7 select 16800 bps +VPR=8 select 19200 bps

If the modem claims support for autobauding (+VPR=0), it means that the modem can accept AT commands at 2400 bps at all times while in Voice command mode

and with +VPR=0.

Result Codes: OK if the modem accepts the command.

ERROR if the <rate> value is out of range.

## Flow Control

XON/XOFF flow control is used by the modem to match the PC-to-modem data rate to the line-signaling rate, as well as to the requirements of analog conversion of the voice signals and voice data. In-band, uni-directional XON/XOFF flow control is mandatory. RTS/CTS (V.24 circuits 106 and 133) flow control is optional per the IS-101 standard.

## **Voice Mode Result Codes**

In Voice mode, the modem can detect and report DTMF, detect call progress tone and cadence events, evaluate voice quality, and can monitor Telco-related activities. Events can be reported as a single character (Simple or "Terse" reporting), a full-text message (Message or "Verbose" reporting), or as a repeating pattern (Pattern reporting).

| . op oa      | ng pattern (r attern reperting).                             |
|--------------|--------------------------------------------------------------|
| <u>Terse</u> | <u>Verbose</u>                                               |
| 0            | Caller ID Report                                             |
| 1            | DID Report                                                   |
| 2            | Distinctive Ringing                                          |
| 3            | RING                                                         |
| 4            | DTMF Received                                                |
| 5            | Receive Buffer Overrun                                       |
| 6            | Facsimile Calling (e.g., 1100 Hz)                            |
| 7            | Data Calling (e.g., 1300 Hz)                                 |
| 8            | Local Phone On/Off Hook                                      |
| 9            | Presumed Hang Up (SILENCE) Time-out                          |
| 10           | Presumed End of Message (QUIET) Time-out                     |
| 11           | SIT Tone (CO Standard Information Tones, sent to pay phones) |
| 12           | Bong Tone (Calling Card Tone)                                |
| 13           | Loop Current Interruption                                    |
| 14           | Loop Current Polarity Reversal                               |
| 15*          | Call Waiting Beep/Interrupt*                                 |
| 16*          | Distinctive Call Waiting*                                    |
| 17*          | TDD Detected (e.g., 1400/1800 Hz)*                           |
| 18           | Ring Back/Remote Ring                                        |
| 19           | BUSY                                                         |
| 20           | DIALTONE                                                     |
| 21           | Reorder/Fast Busy                                            |
| 22           | V.21 Channel 2 7E Flags                                      |
| 23           | Transmit Buffer Under Run                                    |
| 24           | Extension Phone On/Off Hook                                  |
| 25           | Facsimile or Data Answer (e.g., 2100 Hz)                     |
| 26           | Data Answer (e.g., 2225 Hz)                                  |
| 27           | Voice Detect                                                 |
| 28           | Call Waiting Plus Caller ID                                  |
| 29           | Stuttered Dial Tone                                          |
| 30           | Invalid Voice Data Format                                    |
| 31           | Lost Data Detected Event                                     |
| 32           | Facsimile Answer                                             |
| 33-63        | Reserved for future standard                                 |
| above        | 63 Manufacturer specific                                     |
|              | ·                                                            |

<sup>\*</sup> Further study required for final specification.

The TIA/EIA-602 CONNECT result code is disallowed in voice mode.

# **Unsolicited Voice Mode Result Codes**

The form of the unsolicited result codes for voice mode is different from standard modem Command mode result codes. The **+V** specification refers to these voice mode result codes as "event detection reports". Event detection reports are provided in simple report format when one character is enough to report an event, such as *RING*. A complex report format is used when one character is not enough to report an event; generally, all multi-character responses. Complex event reports are in the format <tag> <=> <data> <cr>, where <tag> is the data type, = is the ASCII = sign, <data> is a specific data instance, and <cr> is ASCII 13 decimal.

#### **Valid Complex Event Report Tags**

|                    | Description                                                                                                    |  |  |  |
|--------------------|----------------------------------------------------------------------------------------------------|--|--|--|
| <u>Tag</u><br>TIME | <u>Description</u> Caller ID Tag in the form TIME=HHMM, where HH is the hour (00-23) and MM is the                   |  |  |  |
| IIIVIE             | minute (00–59). All numbers are in ASCII and numbers less than 10 have a leading 0.                                  |  |  |  |
| DATE               | The current date in the format MMDD (where MM is the month 0–12 and DD is the day                                    |  |  |  |
| DATE               | 01–31). All numbers are in ASCII and numbers less than 10 have a leading 0.                                          |  |  |  |
| NMBR               | The telephone number of the caller, in the format NMBR= <number> or P or O (ASCII 4F</number>                        |  |  |  |
| MINIDIX            | hex). The P indicates that the calling number information is not available since the                                 |  |  |  |
|                    | originating caller has requested Private service. The O indicates that the calling number                            |  |  |  |
|                    | information is not available since the caller is outside of the area code.                                           |  |  |  |
| NAME               | The caller's name in the format NAME= <listing name="">.</listing>                                                   |  |  |  |
| MESG               | Indicates a data item not listed above in Multiple Message Format: MESG= <data< td=""></data<>                       |  |  |  |
|                    | Tag> <length message="" of=""><data><checksum> in printable ASCII (to avoid confusion</checksum></data></length>     |  |  |  |
|                    | with binary output).                                                                                                 |  |  |  |
| ERRM               | Error Tag (used for Caller ID and other uses). Refer to the +VCID command.                                           |  |  |  |
| DRON               | Distinctive Ring Cadence On time                                                                                     |  |  |  |
| DROF               | Distinctive Ring Cadence Off time                                                                                    |  |  |  |
| CPON               | Control Tone Cadence On time                                                                                         |  |  |  |
| CPOF               | Control Tone Cadence Off time                                                                                        |  |  |  |
| CWON               | Call Waiting Cadence On time                                                                                         |  |  |  |
| CWOF               | Call Waiting Cadence Off time                                                                                        |  |  |  |
| ASTB               | See Voice Mode Shielded Codes                                                                                        |  |  |  |
| SITT               | The data value for the SITT tag, in the format <sitt>&lt;=&gt;<data><cr>, where <data> can</data></cr></data></sitt> |  |  |  |
|                    | mean:                                                                                                    |  |  |  |
|                    | ICNT Intercept Tone                                                                                                  |  |  |  |
|                    | VCCT Vacant Code Tone                                                                                                |  |  |  |
|                    | REOT Reorder Tone                                                                                                    |  |  |  |
|                    | NCDT No Circuit Detected Tone TON4 Fourth SIT Tone Number                                                            |  |  |  |
|                    | TONS Fifth SIT Tone Number                                                                                           |  |  |  |
|                    | TONS First Tone Number  TON6 Sixth SIT Tone Number                                                                   |  |  |  |
|                    | TONO Sixti Sit Tone Number  TON7 Seventh SIT Tone Number                                                             |  |  |  |
| the event of       | an unrecognized data tag. the SacketModern presents the data item information as                                     |  |  |  |

In the event of an unrecognized data tag, the SocketModem presents the data item information as printable hex ASCII numbers following the MESG tag. For example:

RING DATE=0321 TIME=1405 NMBR=5045551234 NAME=DOE JOE MESG=060342424231 RING RING

# **Voice Mode Shielded Codes**

These codes can be sent in either Command mode or Data mode. The DCE may return the event detection reports after the OK result code from the +FCLASS command. One or more simple event detection reports may be embedded within the data portion of a complex event detection report. Table 3 describes voice mode shielded codes. The number in the first column is the ASCII equivalent (in hex). Voice Mode Shielded Codes Detail

| Shielded Code | Hex          | Event Report Description                                                                                                |
|---------------|--------------|----------------------------------------------------------------------------------------------------|
| <dle></dle>   | (10)         | Two contiguous <dle><dle> codes indicate a single <dle> in the data</dle></dle></dle>                                   |
|               |              | stream.                                                                                                    |
| <sub></sub>   | (1A)         | <dle><dle> in the data stream.</dle></dle>                                                                              |
| <etx></etx>   | (3)          | End Data State; signifies the end of voice data. Can end with Event 9                                                   |
|               |              | (Presumed Hang Up Timeout), Event 10 (Presumed End of Message), Event                                                   |
|               |              | 13 (Loop Current Interruption), Event 14 (Loop Current Polarity Reversal),                                              |
| $\circ$       | (51)         | Event 19 (BUSY), or Event 20 (DIALTONE).  Data stream shielded Xon character. Used in the <b>+VXT</b> command to shield |
| Q             | (31)         | XON characters in the full-duplex data stream and in the Packet Protocol.                                               |
| S             | (53)         | Data stream shielded Xoff character. Used in the +VXT command to shield                                                 |
| O             | (33)         | XOFF characters in the full-duplex data stream and in the Packet Protocol.                                              |
| М             | (4D)         | Data stream shielded SOH code used for the Packet Protocol.                                                             |
| W             | (57)         | Data stream shielded ETB code used for the Packet Protocol.                                                             |
| F             | (46)         | Data stream shielded ACK code used for the Packet Protocol.                                                             |
|               | ù´           | (55)Data stream shielded NAK code used for the Packet Protocol.                                                         |
| G             | (47)         | Data stream shielded ENQ code used for the Packet Protocol.                                                             |
| T             | (54)         | Timing Mark.                                                                                                    |
| Χ             | (58)         | Packet Header for the "Complex Event Detection Report" (additional event                                                |
|               |              | data transfers to the DTE).                                                                                             |
| •             | (2E)         | Packet Terminator for the "Complex Event Detection Report" (additional                                                  |
| 1             | <b>(0</b> E) | event data transfers to the DTE).                                                                                       |
| /             | (2F)         | Start of DTMF tone shielding.                                                                                           |
| ~<br>R        | (7F)<br>(52) | DTMF transitions to off.  Event Number 3 (RING). The <dle> shielded version of the RING result</dle>                    |
| IX            | (32)         | code.                                                                                                    |
| 1             | (31)         | Event Number 4 (DTMF 1).                                                                                                |
| 2             | (32)         | Event Number 4 (DTMF 2).                                                                                                |
| 3             | (33)         | Event Number 4 (DTMF 3).                                                                                                |
| 4             | (34)         | Event Number 4 (DTMF 4).                                                                                                |
| 5             | (35)         | Event Number 4 (DTMF 5).                                                                                                |
| 6             | (36)         | Event Number 4 (DTMF 6).                                                                                                |
| 7             | (37)         | Event Number 4 (DTMF 7).                                                                                                |
| 8             | (38)         | Event Number 4 (DTMF 8).                                                                                                |
| 9             | (39)         | Event Number 4 (DTMF 9).                                                                                                |
| 0             | (30)         | Event Number 4 (DTMF 0).                                                                                                |
| A<br>B        | (41)<br>(42) | Event Number 4 (Extended Keypad DTMF A). Event Number 4 (Extended Keypad DTMF B).                                       |
| C             | (42)         | Event Number 4 (Extended Reypad DTMF C).                                                                                |
| D             | (44)         | Event Number 4 (Extended Keypad DTMF D).                                                                                |
| *             | (2A)         | Event Number 4 (Extended Keypad DTMF E).                                                                                |
| #             | (23)         | Event Number 4 (Extended Keypad DTMF E).                                                                                |
| 0             | (6F)         | Event Number 5 (Receive Buffer Overrun).                                                                                |
| С             | (63)         | Event Number 6 (Facsimile Calling).                                                                                     |
| е             | (65)         | Event Number 7 (Data Calling).                                                                                          |
| h             | (68)         | Event Number 8 (line current break). Local phone goes on hook.                                                          |
| Н             | (48)         | Event Number 8 (line current detected). Local phone goes off hook.                                                      |
| S             | (73)         | Event Number 9 (Presumed Hang Up "SILENCE" Timeout).                                                                    |
| q             | (71)         | Event Number 10 (Presumed End of Message "QUIET" Timeout).                                                              |
| J             | (4A)         | Event Number 11 (SIT Tone).                                                                                             |
| \$            | (24)         | Event Number 12 (Bong Tone).                                                                                            |

| Į         | (6C) | Event Number 13 (Loop Current Interruption). Usually indicates a remote  |  |
|-----------|------|--------------------------------------------------------------------------|--|
|           |      | hang up.                                                                 |  |
| L         | (4C) | Event Number 14 (Loop Current Polarity Reversal). May indicate a hang up |  |
|           |      | or a receive, depending on CO implementation.                            |  |
| W         | (77) | Event Number 15 (Call Waiting/Beep Interrupt).                           |  |
| t         | (74) | Event Number 17 (TDD Detected - 1400/1800).                              |  |
| r         | (72) | Event Number 18 (Ring Back).                                             |  |
| b         | (62) | Event Number 19 (BUSY). May be repeatedly sent.                          |  |
| d         | (64) | Event Number 20 (DIALTONE). May be repeatedly sent.                      |  |
| K         | (4B) | Event Number 21 (Reorder/Fast Busy).                                     |  |
| F         | (46) | Event Number 22 (V.21 Channel 2 7É flags).                               |  |
| u         | (75) | Event Number 23 (Transmit Buffer Under run).                             |  |
| р         | (70) | Event Number 24 (Line voltage increase - extension phone goes on hook).  |  |
| p<br>P    | (50) | Event Number 24 (Line voltage increase - extension phone goes off hook). |  |
| а         | (61) | Event Number 25 (Facsimile or Data Answer.                               |  |
| f         | (66) | Event Number 26 (Data Answer).                                           |  |
| V         | (56) | Event Number 27 (Voice Detection). A high confidence of voice.           |  |
| V         | (76) | Event Number 27 (Voice Detection). A low confidence of voice.            |  |
| i         | (69) | Event Number 29 (Stuttered Dial tone).                                   |  |
| Е         | (45) | Event Number 30 (Invalid Voice Data Format. Voice data is incompatible   |  |
|           | ` ,  | with selected Voice Compression Methods.                                 |  |
| Υ         | (59) | Event Number 31 (Lost Data Detected Event).                              |  |
| m         | (6d) | Event Number 32 (Facsimile Answer).                                      |  |
| %         | (25) | Event Number 63 (manufacturer specific).                                 |  |
| &         | (26) | Event Number 48 (manufacturer specific).                                 |  |
| •         | (27) | Event Number 49 (manufacturer specific).                                 |  |
| (         | (28) | Event Number 50 (manufacturer specific).                                 |  |
| )         | (29) | Event Number 51 (manufacturer specific).                                 |  |
| all other | ` '  | SCII Reserved for future use.                                            |  |

# **DTE/DCE Interface Rates**

The table below indicates the anticipated modem-to-computer interface rates for both the 7.2 bits-per-sample rate and the 8 bits-per-sample rate.

Projected DTE/DCE Interface Rates for 7.2/8K Hz Sample Rates

| Bits per<br>Sample | Projected DTE/DCE<br>I/F Rate @ 7.2K Hz | Projected DTE/DCE<br>I/F Rate @ 8K Hz |
|--------------------|-----------------------------------------|---------------------------------------|
| 0.5                | 4800                                    | 9600                                  |
| 1                  | 9600                                    | 19200                                 |
| 2                  | 19200                                   | 19200                                 |
| 3                  | 38400                                   | 38400                                 |
| 4                  | 38400                                   | 57600                                 |
| 5                  | 57600                                   | 57600                                 |
| 6                  | 57600                                   | 115200                                |
| 7                  | 115200                                  | 115200                                |
| 8                  | 115200                                  | 115200                                |
| 9                  | 115200                                  | 115200                                |
| 10                 | 115200                                  | 115200                                |
| 11                 | 115200                                  | 115200                                |
| 12                 | 115200                                  | Fast                                  |
| 13                 | Fast                                    | Fast                                  |

# Chapter 5 - Country/Regional Code Configuration

Different countries/regions have different requirements for how modems must function. Therefore, before you use the modem, you must configure it to match the defaults of the country/region in which you are using it.

To configure the modem for a specific country/region, execute the following AT commands:

- 1. Type AT%T19,0,nn (*nn* stands for the country/region code). Press Enter. OK is displayed.
- 2. Then save the changes by issuing the following command: AT&F&W
- 3. To verify that the correct code has been configured, issue the following command:

#### ΔΤΙΩ

The country/region code is then displayed in decimal format.

The following is an example of country/region, AT commands, and result codes.

| Country/Region | AT Command (Hexadecimal) | Result Code (Decimal) |
|----------------|--------------------------|-----------------------|
| Euro/NAM*      | At%T19,0,34 (default)    | 52                    |
| Australia      | At%T19,0,01              | 1                     |
| Czech Republic | At%T19,0,25              | 37                    |
| Japan          | At%T19,0,10              | 16                    |
| New Zealand    | At%T19,0,9               | 9                     |

#### **Countries/Regions Supported**

See the list on the Multi-Tech Web site for countries and regions supported.

http://www.multitech.com/PRODUCTS/Info/approvals/

Then click on global modems. The Global Modem Country/Region Approvals page displays. On this page you can view approvals, configuration strings (includes the country/regional code) and responses available in list form by selecting country/region and/or product.

# Index

| #                                                                   |                          | <i>†</i>                                        |     |
|---------------------------------------------------------------------|--------------------------|-------------------------------------------------|-----|
| #CBA - Callback Attempts                                            | 36                       | +++AT – Escape Sequence                         |     |
| #CBD – Callback Delay                                               | 36                       | +A8E – V.8 and V.8bis Operation Controls        | 22  |
| #CBF - Callback Failed Attempts Display                             | 36                       | +A8T - Send V.8bis Signal and/or Message        | 23  |
| #CBFR - Callback Failed Attempts Reset                              | 36                       | +DCS - Select V.42bis or V.44 Data Compression  | .23 |
| #CBI – Local Callback Inactivity                                    | 36                       | +DR – V.44 Data Compression Reporting           | 24  |
| #CBN - Store Callback Password                                      |                          | +DS - V.42bis Data Compression                  | 24  |
| #CBP – Callback Parity                                              | 37                       | +DS44 - V.44 Data Compression                   | 2   |
| #CBR - Callback Security Reset                                      |                          | +EB - Break Handling in Error Control           | 2   |
| #CBS - Callback Enable/Disable                                      | 37                       | +EFCS - 32-bit Frame Check Sequence             | 26  |
| #P – Set 11-Bit Parity                                              | 34                       | +ER – Error Control Report                      | 26  |
| #S - Enter Setup Password                                           | 34                       | +ES - Error Control Selection                   | 2   |
| #S= - Store Setup Password                                          | 34                       | +ESA – Set Up Error Control Parameters          | 2   |
| <i>L</i>                                                            |                          | +ETBM – Call Termination Buffer Management      |     |
| <i>\$</i>                                                           |                          | +FCLASS – Fax Class Indication                  | 28  |
| ¢D DTP Dioling                                                      | 22                       | +GCAP - Complete List of Capabilities Request   | 28  |
| \$D – DTR Dialing                                                   |                          | +GCI= - Country of Installation                 | 28  |
| \$EB – Asynchronous Word Length<br>\$FC – Quick Connect             | ა∠                       | +GMI - Manufacturer Identification Request      | 28  |
| \$LB – Long Break                                                   |                          | +GMM - Model Identification Request             | 28  |
| \$LL – Implements V.34 Handshake                                    |                          | +GMR – Revision Request                         | 29  |
|                                                                     |                          | +IFC - DTE-DCE Local Flow Control               | 29  |
| \$MB – Online BPS Speed\$RP – Ring Priority vs. AT Command Priority |                          | +ILRR - DTE-DCE Local Rate Reporting            | 29  |
|                                                                     |                          | +IPR - Fixed DTE Rate                           |     |
| \$SB – Serial Port Baud Rate                                        | 33                       | +ITF - Transmit Flow Control Threshold          | 30  |
| <b>%</b>                                                            |                          | +MR - Modulation Reporting Control              | 30  |
|                                                                     |                          | +MS - Modulation Selection                      |     |
| %%%ATMTSMODEM – Remote Configuration                                |                          | +VBT - Flow Control Assert and Deassert Points  | 5   |
| Escape Sequence                                                     | 35                       | +VCID - Caller ID Selection                     | 3   |
| %A – Adaptive Answer Result Code                                    | 20                       | +VDR - Distinctive Ring (Ring Cadence Reporting | .53 |
| %B – View Numbers in Blacklist                                      |                          | +VDR – Distinctive Ring Report                  |     |
| %C – Data Compression Control                                       | 21                       | +VEM - Event Reporting and Masking              |     |
| %DC – AT Command Control                                            | 21                       | +VGR - Voice Gain for Received Voice Samples    | 4   |
| %DT – Set AT Command Mode Timer                                     | 21                       | +VGT - Set Volume for Transmitted Voice Sample  | s4  |
| %E – Fallback and Fall Forward                                      |                          | +VIP – Initialize Voice Parameters              | 4   |
| %H - Set Callback Security - Direct Connect Enab                    | ole                      | +VIT – Set DTE/DCE Inactivity Timer             | 48  |
|                                                                     | 21                       | +VLS – Select Analog Source/Destination         |     |
| %S – Command Speed Response                                         | 22                       | +VNH – Automatic Hang-up Control                | 4   |
|                                                                     |                          | +VPP - Enable/Disable Voice Mode Packet Protoc  | loc |
| <b>&amp;</b>                                                        |                          |                                                 |     |
| &C - Data Carrier (DCD) Control                                     | 1/1                      | +VPR - DTE/DCE Interface Rate (Turn Off Autoba  | uď  |
| &D – DTR Control                                                    | 1 <del>-7</del><br>- 1/I |                                                 | 5   |
| &E – XON/XOFF Pacing Control                                        |                          | +VRA – Ringback Goes Away Timer                 |     |
| &F – Load Factory Settings                                          |                          | +VRN – Ringback Timer                           | 50  |
| &G – V.22bis Guard Tone Control                                     |                          | +VRX – Enter Voice Receive State                |     |
| &K – Flow Control Selection                                         |                          | +VSD – Set Silence Detection Sensitivity        |     |
| &L – Leased Line Operation                                          |                          | +VSM – Voice Compression Method                 | 52  |
| &P – Pulse Dial Make-to-Break Ratio                                 |                          | +VTD – Beep Tone Duration Timer (DTMF/Tone      |     |
| &Q – Asynchronous Communications Mode                               |                          | Generation Duration)                            |     |
| &S – Data Set Ready (DSR)                                           |                          | +VTS – Send Voice Tones                         |     |
| &T – Self Test                                                      |                          | +VTX – Start Voice Transmission Process         | 47  |
| &V – View Active Configuration                                      |                          |                                                 |     |
| &W – Store Current Configuration                                    |                          | 1                                               |     |
| &Z – Store Dialing Location and Number                              |                          | 10-Bit Mode                                     | 31  |
| &Zy= – Store Dialing Location and Number for                        |                          | 11-Bit Mode                                     |     |
| Callback Security                                                   | 17                       | T Dit Wood                                      | 02  |
|                                                                     |                          | <i>3</i>                                        |     |
|                                                                     |                          | 32-hit Frame Check Sequence - +FFCS             | 26  |

| $\boldsymbol{A}$                                     |          | DTE/DCE Interface Rate (Turn Off Autobaud) – +  |        |
|------------------------------------------------------|----------|-------------------------------------------------|--------|
| A – Answer                                           | 7        | DTE/DCE Interface Rates                         | 61     |
| \A – Select Maximum MNP Block Size                   | 17       | DTE-DCE Local Flow Control - +IFC               |        |
| A/ - Repeat Last Command                             | 7        | DTE-DCE Local Rate Reporting - +ILRR            |        |
| Abort timer – S7                                     | 38       | DTR Control – &D                                |        |
| Adaptive Answer Result Code – %A                     | 20       | DTR Dialing – \$D                               | 32     |
| Answer – A                                           | 7        | •                                               |        |
| Asynchronous Communications Mode - &Q                | 16       | $oldsymbol{E}$                                  |        |
| Asynchronous Word Length – \$EB                      | 32       | F. Faha Command                                 | 0      |
| AT – Attention Code                                  |          | E – Echo Command<br>Echo – E                    |        |
| AT Command Control – %DC                             | 21       | Enable/Disable Voice Mode Packet Protocol – +V  |        |
| AT commands                                          |          | Enable/Disable voice wode Facket Flotocol – +v  |        |
| Definition                                           | 6        | Enter key                                       |        |
| format                                               |          | Enter Setup Password – #S                       |        |
| Attention code – AT                                  |          | Enter Voice Receive State – +VRX                |        |
| Automatic Hang-Up Control – +VNH                     | 45       | Error control – S36                             |        |
| D                                                    |          | Error control – S48                             |        |
| $\boldsymbol{B}$                                     |          | Error Control Report – +ER                      |        |
| B – Communication Standard Setting                   | 7        | Error Control Selection – +ES                   |        |
| \B – Transmit Break                                  |          | Error Correction Mode – \N                      |        |
| Backspace character – S5                             |          | Escape sequence                                 |        |
| Beep Tone Duration Timer (DTMF/Tone Generat          |          | Escape sequence – +++AT                         |        |
| Duration) – +VTD                                     |          | Escape Sequence – S2                            | <br>38 |
| Bell 212A mode                                       |          | Event Reporting and Masking – +VEM              |        |
| Break Control – \K                                   |          | Event reporting and Masking — + VEW             |        |
| Break Handling in Error Control – +EB                |          | $oldsymbol{F}$                                  |        |
| -                                                    |          | <del>-</del>                                    | _      |
| $\boldsymbol{C}$                                     |          | F – Online Data Character Echo                  |        |
| O Data Calling Tags                                  | 00       | Fallback and Fall Forward – %E                  |        |
| -C – Data Calling Tone                               |          | Fax Class Indication – +FCLASS                  |        |
| Call Termination Buffer Management – +ETBM           |          | Fax commands                                    |        |
| Callback Attempts – #CBA                             |          | Firmware Version Display                        |        |
| Callback Delay – #CBD                                |          | Fixed DTE Rate – +IPR                           |        |
| Callback Enable/Disable – #CBS                       |          | Flow Control                                    |        |
| Callback Failed Attempts Display – #CBF?             |          | Flow Control Assert and Deassert Points – +VBT. |        |
| Callback Failed Attempts Reset – #CBFR               |          | Flow Control Selection – &K                     | 15     |
| Callback Parity – #CBPCallback Security Reset – #CBR | 31<br>27 | H                                               |        |
| Caller ID Selection – +VCID                          |          | 11                                              |        |
| Carriage return character – S3                       |          | H – Hook Control                                | 9      |
| Carrier loss disconnect time – S10                   |          | Hook Control – H                                | 9      |
| Command mode                                         |          | _                                               |        |
| Command Speed Response – %S                          |          | $oldsymbol{I}$                                  |        |
| Command string                                       |          | I – Request ID Info                             | 10     |
| Communication Standard Setting – B                   |          | Implements V.34 Handshake – \$LL                | 32     |
| Complete List of Capabilities Request – +GCAP        |          | Inactivity timer – S30                          | 32     |
| Connection Information Display                       |          | Inactivity Timer – \T                           |        |
| Count Rings – S1                                     |          | Inactivity Timer – VIT                          |        |
| Countries or regions supported                       |          | Initialization strings                          |        |
| Country Code Display                                 |          | Initialize Voice Parameters – +VIP              |        |
| Country of Installation – +GCI=                      |          | milianzo volco i aramotoro i vii i              | 10     |
| country/regional codes                               |          | <i>K</i>                                        |        |
| <b>D</b>                                             |          | \K – Break Control                              | 18     |
| v                                                    |          |                                                 | _      |
| D – Dial                                             | 8        | $oldsymbol{L}$                                  |        |
| Data buffering                                       | 16       | Longod Line Operation 91                        | 4.5    |
| Data Calling Tone – -C                               | 20       | Leased Line Operation – &L                      |        |
| Data Carrier Detect – &C                             | 14       | Line feed character – S4                        |        |
| Data Compression Control – %C                        | 21       | Load Factory Settings – &F                      |        |
| Data mode                                            | 6        | Local Callback Inactivity Timer – #CBI          |        |
| Data Set Ready Control – &S                          |          | Local Flow Control Selection – \Q               |        |
| Dial – D                                             | 8        | Long Break – \$LB                               | 32     |
| Dialing tones – S11                                  | 38       | $oldsymbol{M}$                                  |        |
| Distinctive Ring (Ring Cadence Reporting) - +VD      | DR 53    |                                                 |        |
| Distinctive Ring Report – +VDR                       | 34       | M – Monitor Speaker Mode                        |        |
| Downstream Data Rate - S38                           | 39       | Manufacturer Identification Request – +GMI      | 28     |

| MNP Error Correction19                             | Set Register Value – Sr                        | 12 |
|----------------------------------------------------|------------------------------------------------|----|
| Model Identification Request – +GMM28              | Set Sleep Mode – S24                           | 38 |
| Modulation Handshake – N11                         | Set the Volume for Transmitted Voice Samples - |    |
| Modulation Reporting Control – +MR30               | +VGT                                           |    |
| Modulation Selection – +MS30                       | Set Up Error Control Parameters – +ESA         |    |
| Monitor Speaker Mode – M10                         | Silence Detection Sensitivity – +VSD           |    |
| <b>A</b> 7                                         | sleep mode – S89                               | 40 |
| N                                                  | Speed                                          |    |
| N – Error Correction Mode19                        | Maximum – S37                                  |    |
| N – Modulation Handshake11                         | Sr – Set Register Value                        | 12 |
| Number of Rings – S038                             | S-registers                                    |    |
|                                                    | S2 – Escape Sequence                           |    |
| <b>O</b>                                           | S-Registers                                    |    |
|                                                    | S0 – Sets Number of Rings                      |    |
| O – Return Online to Data11                        | S1 – Counts Rings                              |    |
| Online BPS Speed – \$MB33                          | S10 – Carrier Loss Disconnect Time             |    |
| Online command mode6                               | S11 – Dialing Tones                            |    |
| Online Data Character Echo – F9                    | S24 – Set Sleep Mode                           |    |
| P                                                  | S28 – V.34 Modulation                          |    |
| P                                                  | S3 – Carriage Return                           |    |
| P – Pulse Dialing11                                | S30 – Inactivity Timer                         |    |
| Pause Length – S838                                | S35 – V.25 Calling Tone                        |    |
| Protocol Result Code – \V19                        | S36 – Error Control                            |    |
| Pulse Dial Make-to-Break Ratio – &P15              | S37 – Maximum Speed                            |    |
| Pulse Dialing – P11                                | S38 – Downstream Data Rate                     |    |
|                                                    | S4 – Line Feed Character                       |    |
| $oldsymbol{Q}$                                     | S43 – Testing and Debugging                    |    |
|                                                    | S48 – Error Control                            |    |
| \Q - Local Flow Control Selection                  | S5 – Backspace Character                       | 38 |
| Q – Result Codes Enable/Disable11                  | S6 – Wait Time for Dail Tone                   |    |
| Quick Connect – \$FC32                             | S7 – Abort Timer                               |    |
| $\boldsymbol{R}$                                   | S8 – Pause Length                              |    |
| A                                                  | S89 – Standby                                  |    |
| Remote Configuration                               | S9 – Remote Configuration Escape Character     |    |
| Escape Character – S938                            | Standby mode delay time – S89                  |    |
| Remote Configuration Escape Sequence –             | Start Voice Transmission Process – +VTX        |    |
| %%%ATMTSMODEM35                                    | Store Callback Password – #CBN                 |    |
| Repeat Last Command – A/7                          | Store Current Configuration – &W               |    |
| Request ID Info – I10                              | Store Dialing Location and Number – &Z         | 17 |
| Reset and Recall Stored Profile – Z13              | Store Dialing Location and Number for Callback | 47 |
| Result Code Format – V12                           | Security – &Zy=                                |    |
| Result Code Options – W12                          | Store Setup Password – #S=                     | 34 |
| Result codes6                                      | $oldsymbol{T}$                                 |    |
| Result Codes41                                     |                                                |    |
| Result Codes Enable/Disable – Q11                  | \T – Inactivity Timer                          | 19 |
| Return Online to Data Mode – O11                   | T – Select Tone Dialing                        |    |
| Revision Request – +GMR29                          | Testing and Debugging – S43                    | 39 |
| Ring Priority vs. AT Command Priority – \$RP33     | Transmit Break – \B                            |    |
| Ringback Goes Away Timer – VRA50                   | Transmit Flow Control Threshold – +ITF         | 30 |
| Ringback Timer – +VRN50                            |                                                |    |
| ROM Checksum10                                     | $\boldsymbol{U}$                               |    |
| C                                                  | Unsolicited Voice Mode Result Codes            | 58 |
| $\boldsymbol{S}$                                   | Orisolicited voice wode Result Codes           | 50 |
| Select Analog Source/Destination – +VLS49          | $oldsymbol{V}$                                 |    |
| Select Maximum MNP Block Size command – \A17       | -                                              |    |
| Select Result Code & Call Monitor Progress – X13   | \V – Protocol Result Code                      |    |
| Select Tone Dialing – T12                          | V – Result Code Format                         | 12 |
| Select V.42bis or V.44 Data Compression – +DCS .23 | V.22bis Guard Tone Control – &G                |    |
| Select Voice Compression Method – +VSM52           | V.25 calling tone – S35                        |    |
| Self Test – &T                                     | V.34 modulation – S28                          | 38 |
| Send V.8bis Signal and/or Message – +A8T23         | V.42 Error Correction                          |    |
| Send Voice Tones – +VTS46                          | V.42bis Data Compression – +DS                 |    |
| Serial Port Baud Rate – \$SB33                     | V.44 Data Compression – +DS44                  | 25 |
| Set 11-Bit Parity – #P34                           | V.44 Data Compression Reporting – +DR          |    |
| Set AT Command Mode Timer – %DT21                  | V.8 and V.8bis Operation Controls – +A8E       |    |
| Set Callback Security – Direct Connect Enable – %H | View Active Configuration – &V                 | 16 |
| 21                                                 | View Numbers in Blacklist – %B                 | 20 |
| 21                                                 |                                                |    |

| Voice Gain for Received Voice Samples – +VGR | 47 |
|----------------------------------------------|----|
| Voice Mode Result Codes                      | 57 |
| Voice Mode Shielded Codes                    | 59 |
| W                                            |    |
| W – Result Code Options                      | 12 |
| Wait time for dial tone – S6                 | 38 |

| X                                                                        |    |
|--------------------------------------------------------------------------|----|
| X – Select Result Code & Call Monitor Progress X – XON/XOFF Pass-Through |    |
| XON/XOFF Pacing Control – &E                                             | 14 |
| \XON/XOFF Pass-Through – \X                                              | 20 |